#### МИНИСТЕРСТВО ЦИФРОВОГО РАЗВИТИЯ. СВЯЗИ И МАССОВЫХ КОММУНИКАЦИЙ РОССИЙСКОЙ ФЕДЕРАЦИИ

#### ФЕДЕРАЛЬНОЕ ГОСУДАРСТВЕННОЕ БЮДЖЕТНОЕ ОБРАЗОВАТЕЛЬНОЕ УЧРЕЖДЕНИЕ ВЫСШЕГО ОБРАЗОВАНИЯ «САНКТ-ПЕТЕРБУРГСКИЙ ГОСУДАРСТВЕННЫЙ УНИВЕРСИТЕТ ТЕЛЕКОММУНИКАЦИЙ ИМ. ПРОФ. М. А. БОНЧ-БРУЕВИЧА»  $(CH6<sub>ryT</sub>)$

Санкт-Петербургский колледж телекоммуникаций им. Э.Т. Кренкеля

Г.М. Машков

2021 г.

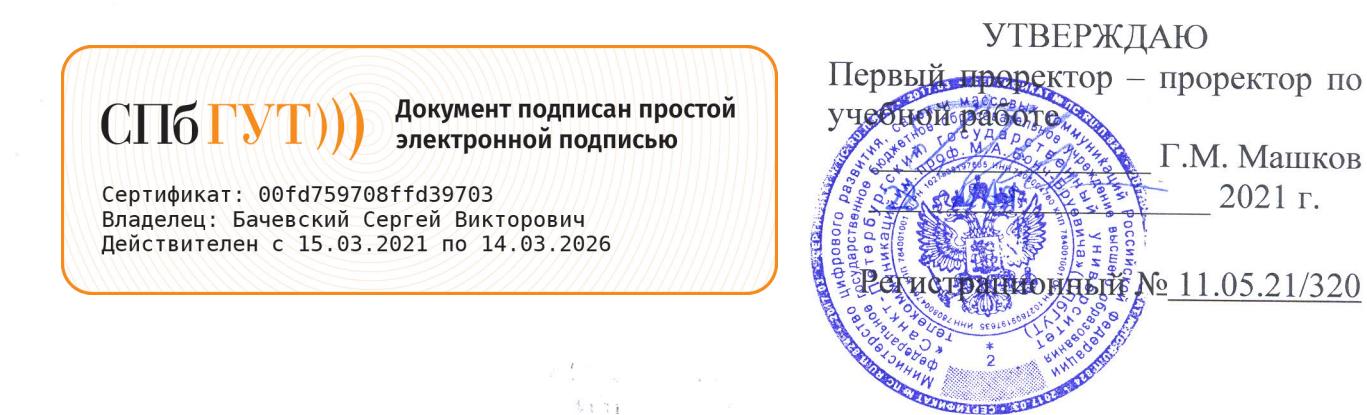

## РАБОЧАЯ ПРОГРАММА

## РАЗРАБОТКА МОДУЛЕЙ ПРОГРАММНОГО ОБЕСПЕЧЕНИЯ ДЛЯ КОМПЬЮТЕРНЫХ СИСТЕМ

(наименование профессионального модуля)

программа подготовки специалистов среднего звена

09.02.07 Информационные системы и программирование (код и наименование специальности)

> квалификация программист

Санкт-Петербург 2021

Рабочая программа составлена в соответствии с ФГОС среднего профессионального образования и учебным планом программы подготовки специалистов среднего звена (индекс - ПМ.01) среднего профессионального образования по специальности 09.02.07 Информационные системы и программирование, утверждённым ректором ФГБОУ ВО «Санкт-Петербургский государственный университет телекоммуникаций им. проф. М.А. Бонч-Бруевича» 27 мая 2021 г., протокол № 5.

Составитель: Преподаватель

СОГЛАСОВАНО Главный специалист НТБ УИОР

ОБСУЖДЕНО

на заседании предметной (цикловой) комиссии № 5 (информатики и программирования в компьютерных системах) 07 апреля 2021 г., протокол № 8

Председатель предметной (цикловой) комиссии:

Н.В. Кривоносова -

О.В. Колбанёва

Т.Н. Сиротская

Н.В. Кривоносова

Р.Х. Ахтреева

(подпись)

(подпись)

(подпись)

(подпись)

(подпись)

ОДОБРЕНО

Методическим советом Санкт-Петербургского колледжа телекоммуникаций 21 апреля 2021 г., протокол № 6

Зам. директора по УР колледжа СПб ГУТ

СОГЛАСОВАНО

Директор колледжа СПб ГУТ

СОГЛАСОВАНО Директор департамента ОКОД

С.И. Ивасишин

(подпись) СОГЛАСОВАНО

СОГЛАСОВАНО

## **СОДЕРЖАНИЕ**

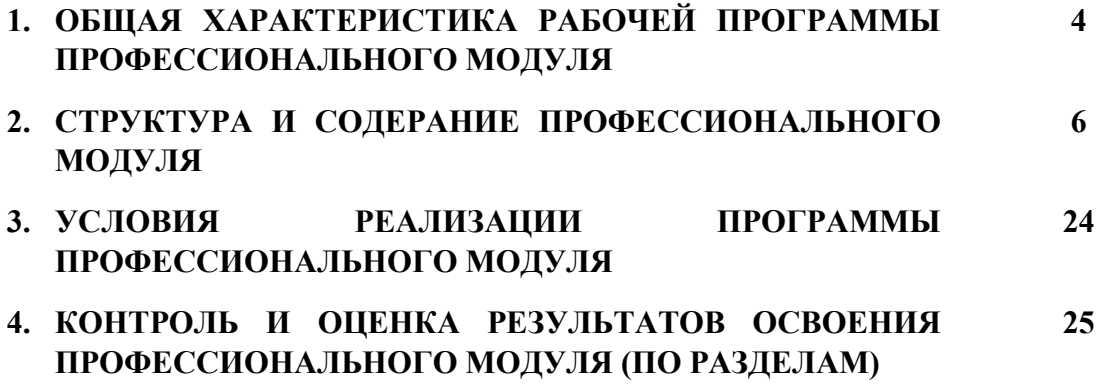

### **1. ОБЩАЯ ХАРАКТЕРИСТИКА РАБОЧЕЙ ПРОГРАММЫ ПРОФЕССИОНАЛЬНОГО МОДУЛЯ**

### **ПМ.01.Разработка модулей программного обеспечения для компьютерных систем**

### **1.1. Цель и планируемые результаты освоения профессионального модуля**

В результате изучения профессионального модуля студент должен освоить основной вид деятельности Разработка модулей программного обеспечения для компьютерных систем и соответствующие ему общие и профессиональные компетенции:

### 1.1.1. Перечень общих компетенций

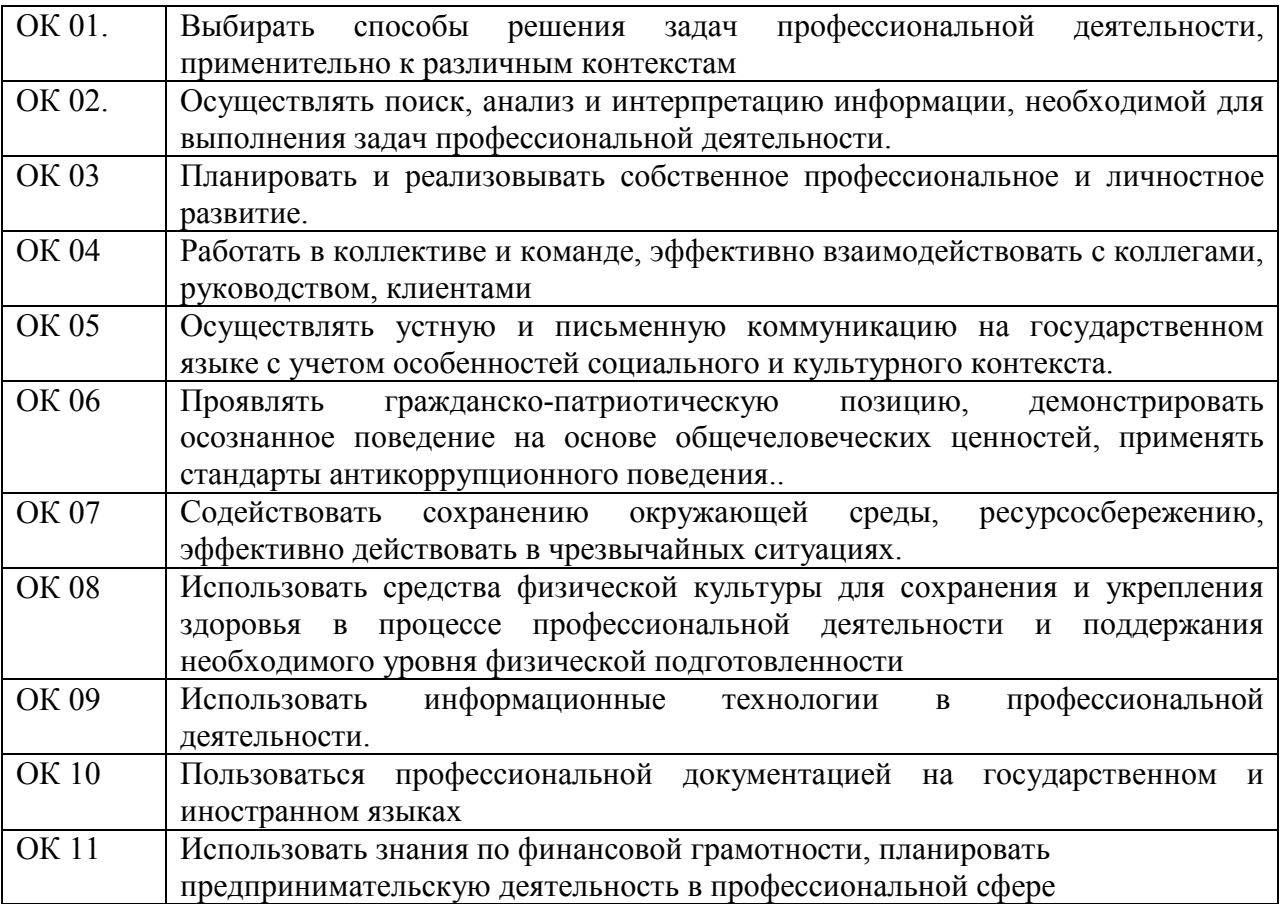

### 1.1.2. Перечень профессиональных компетенций

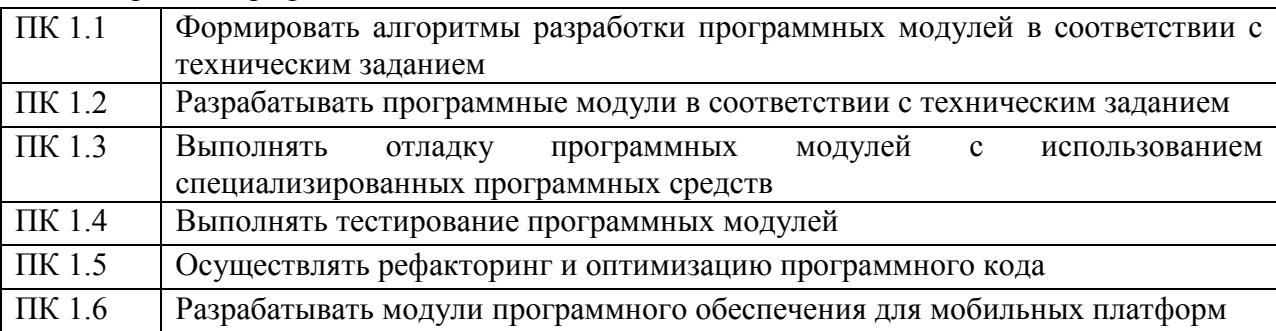

1.1.3. В результате освоения профессионального модуля студент должен:

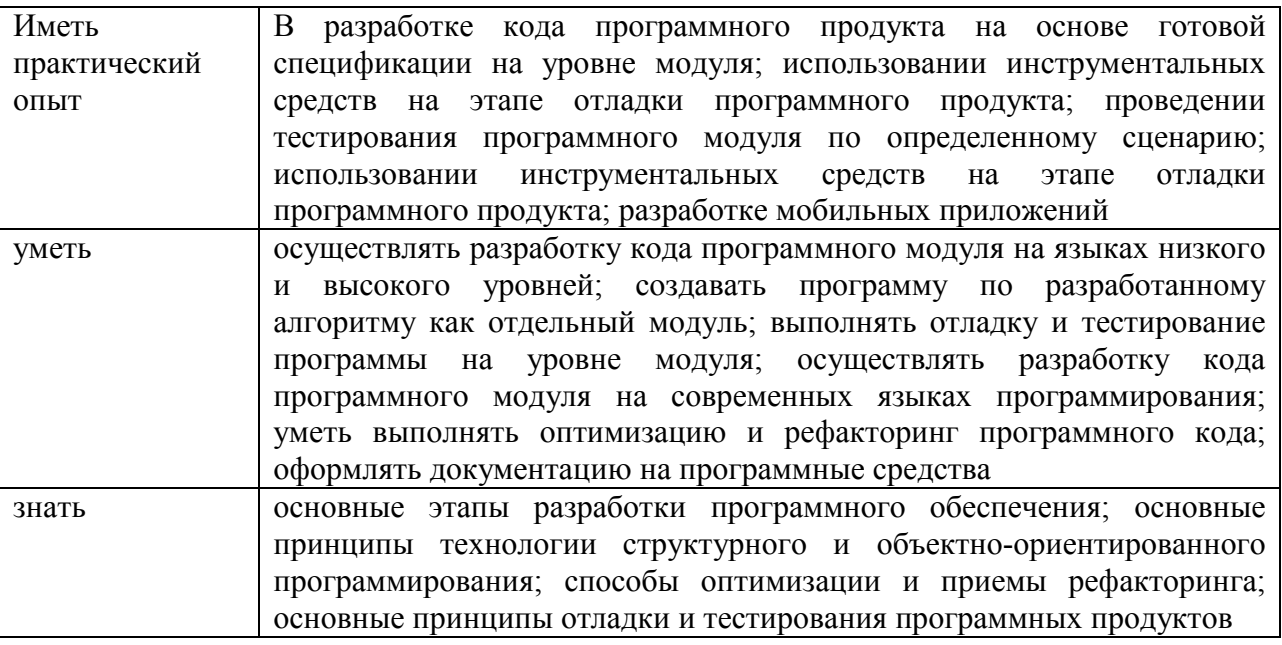

### 1.2. Количество часов, отводимое на освоение профессионального модуля

Всего часов - 1052

Из них:

освоение МДК - 620

практики - 270, в том числе учебную - 126 и производственную - 144

консультации - 2

промежуточная аттестация - 16, в том числе дифференцированные зачеты по МДК - 8 и экзамен по модулю - 8

самостоятельная работа - 144, в том числе при освоении МДК - 136 и при подготовке к экзамену по модулю - 8

### **2. СТРУКТУРА И СОДЕРЖАНИЕ ПРОФЕССИОНАЛЬНОГО МОДУЛЯ**

### **2.1. Структура профессионального модуля**

## **ПМ.01 РАЗРАБОТКА МОДУЛЕЙ ПРОГРАММНОГО ОБЕСПЕЧЕНИЯ ДЛЯ КОМПЬЮТЕРНЫХ СИСТЕМ**

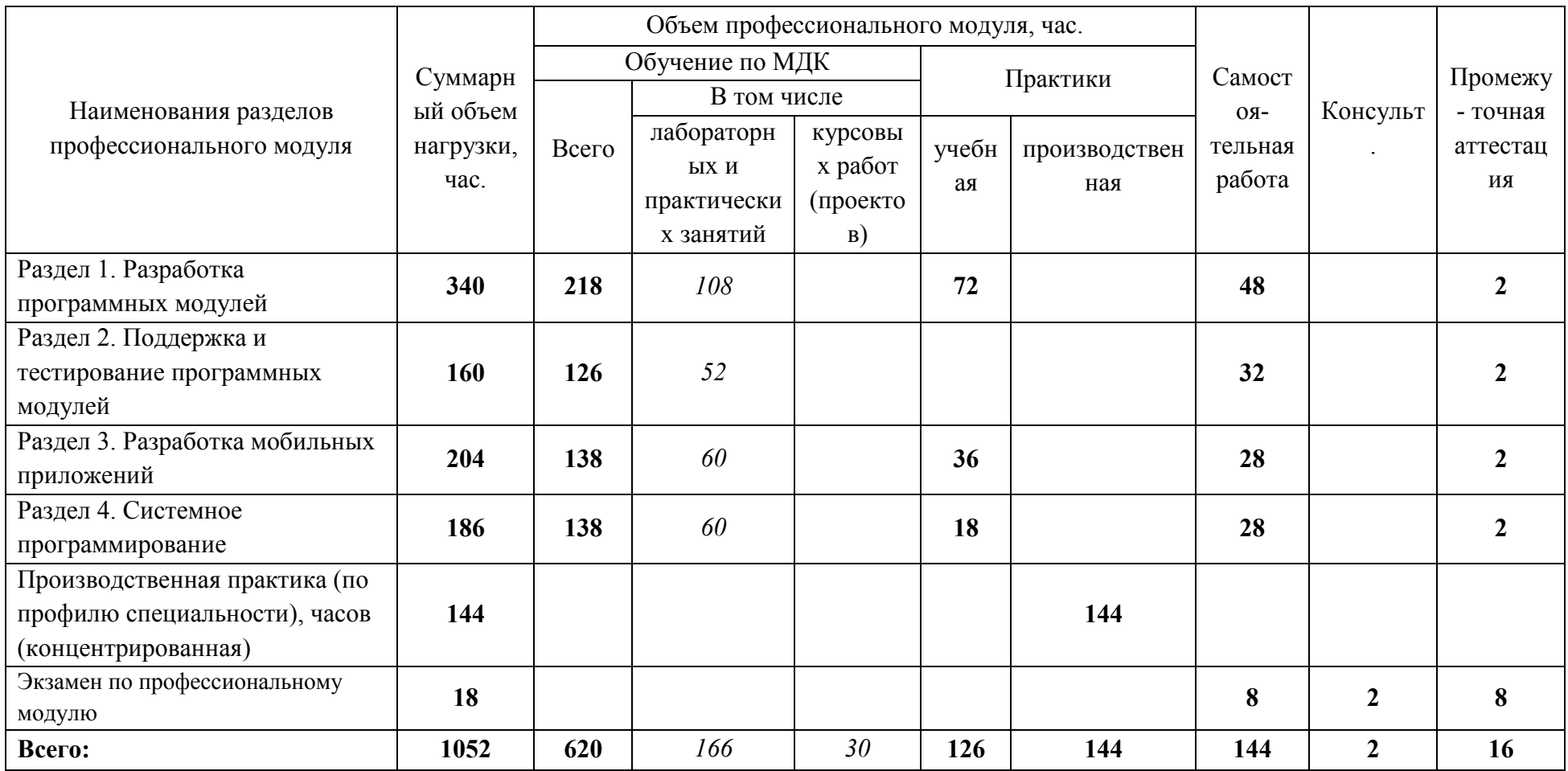

# **2.2. Тематический план и содержание профессионального модуля (ПМ)**

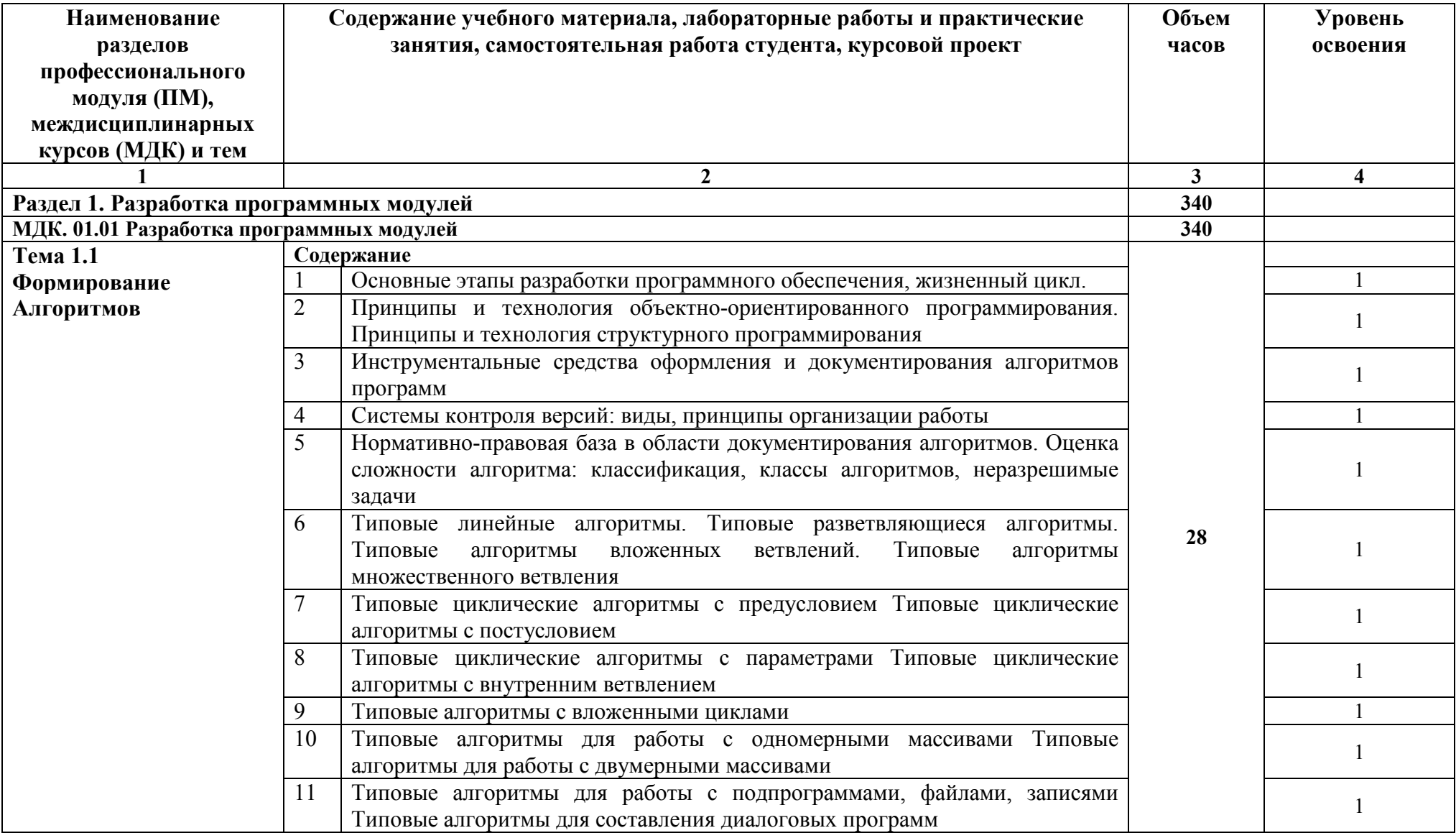

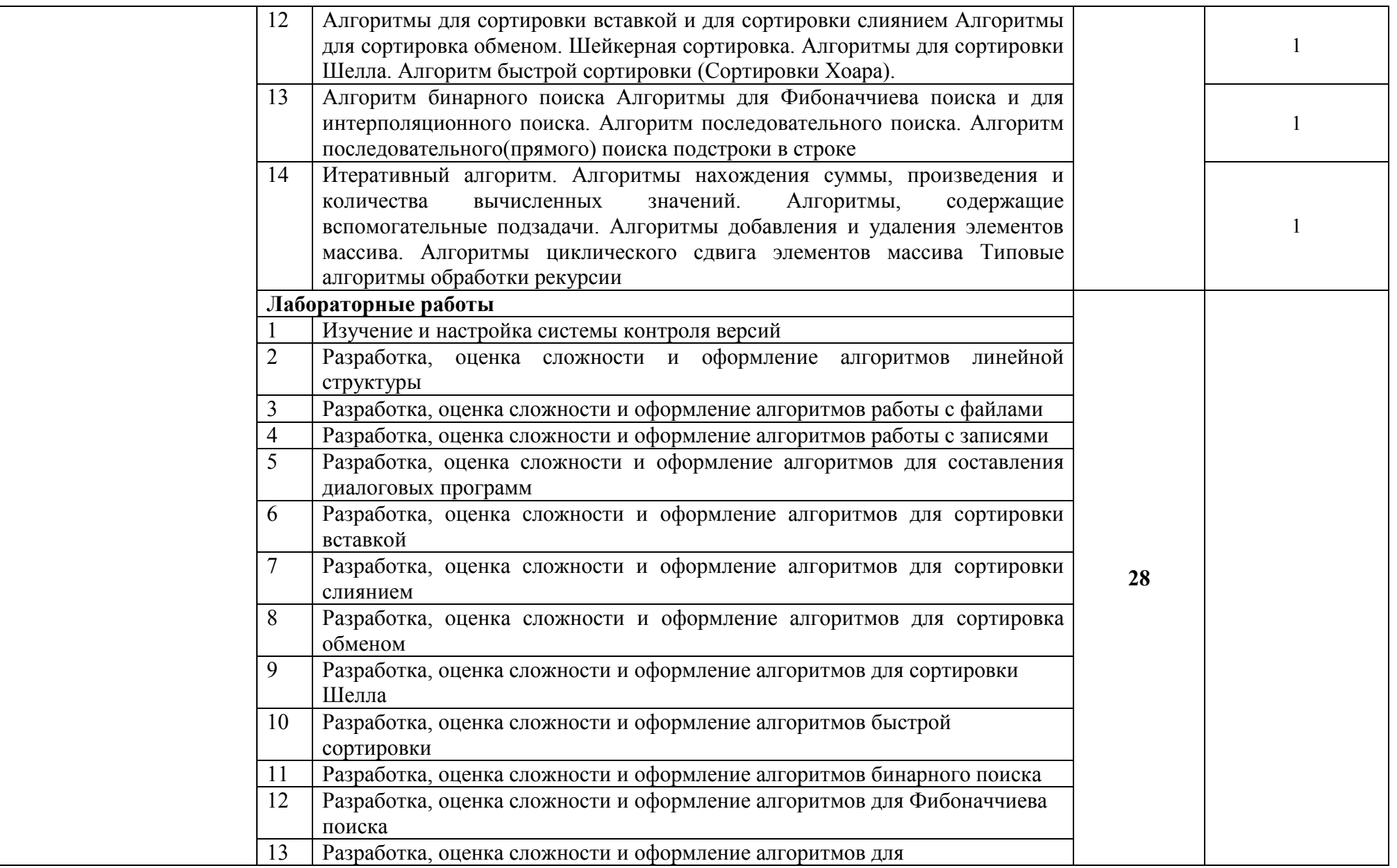

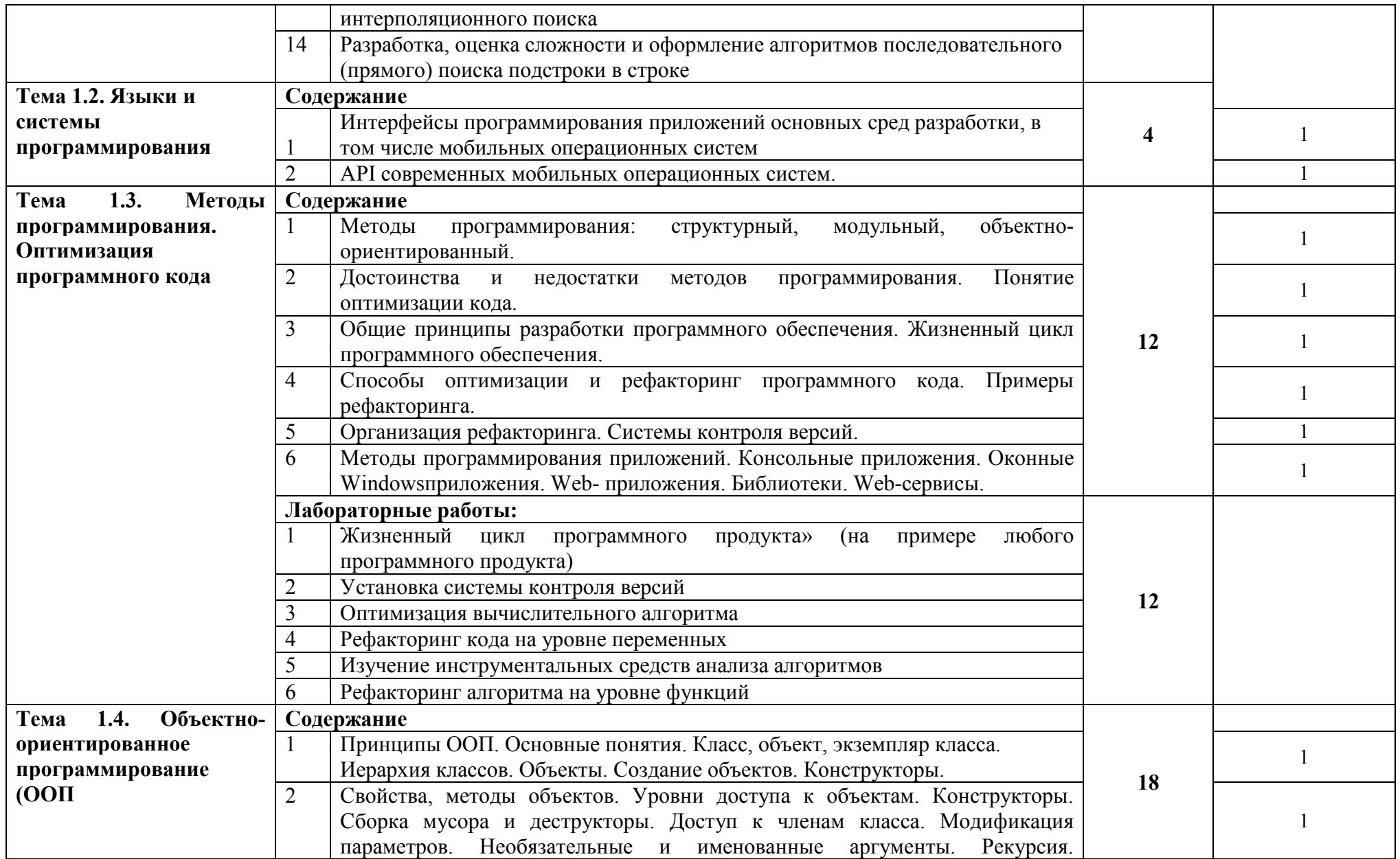

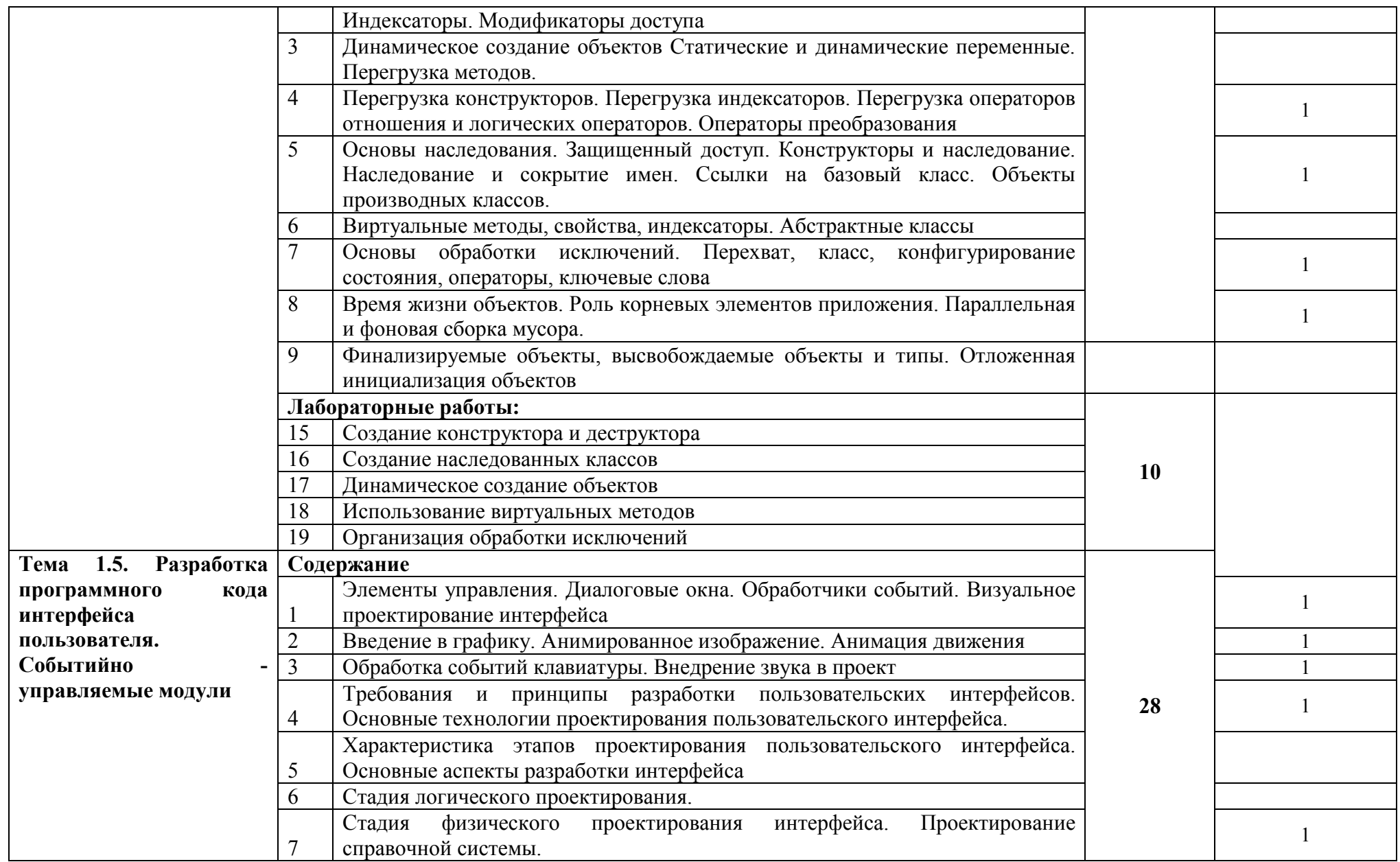

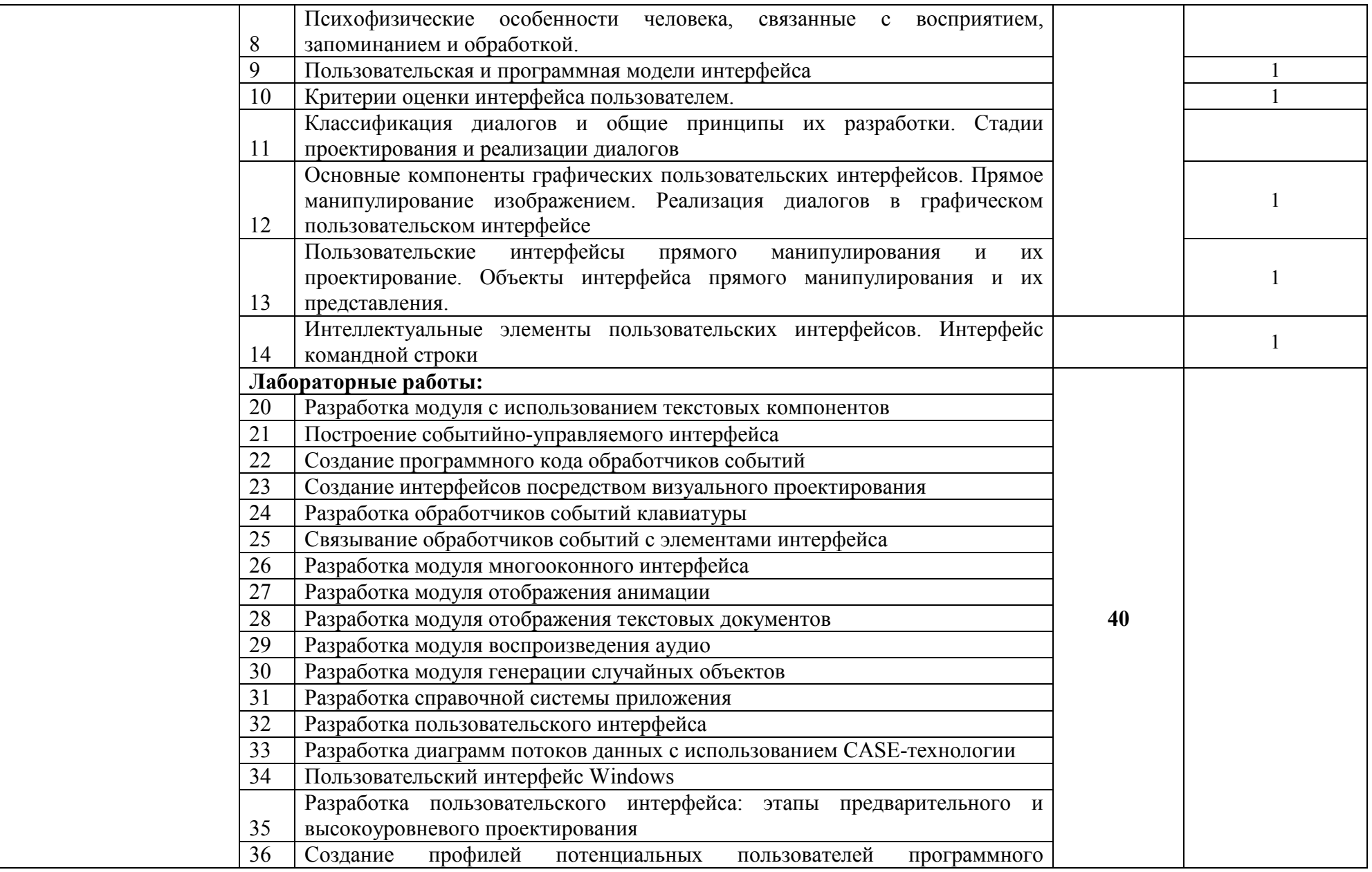

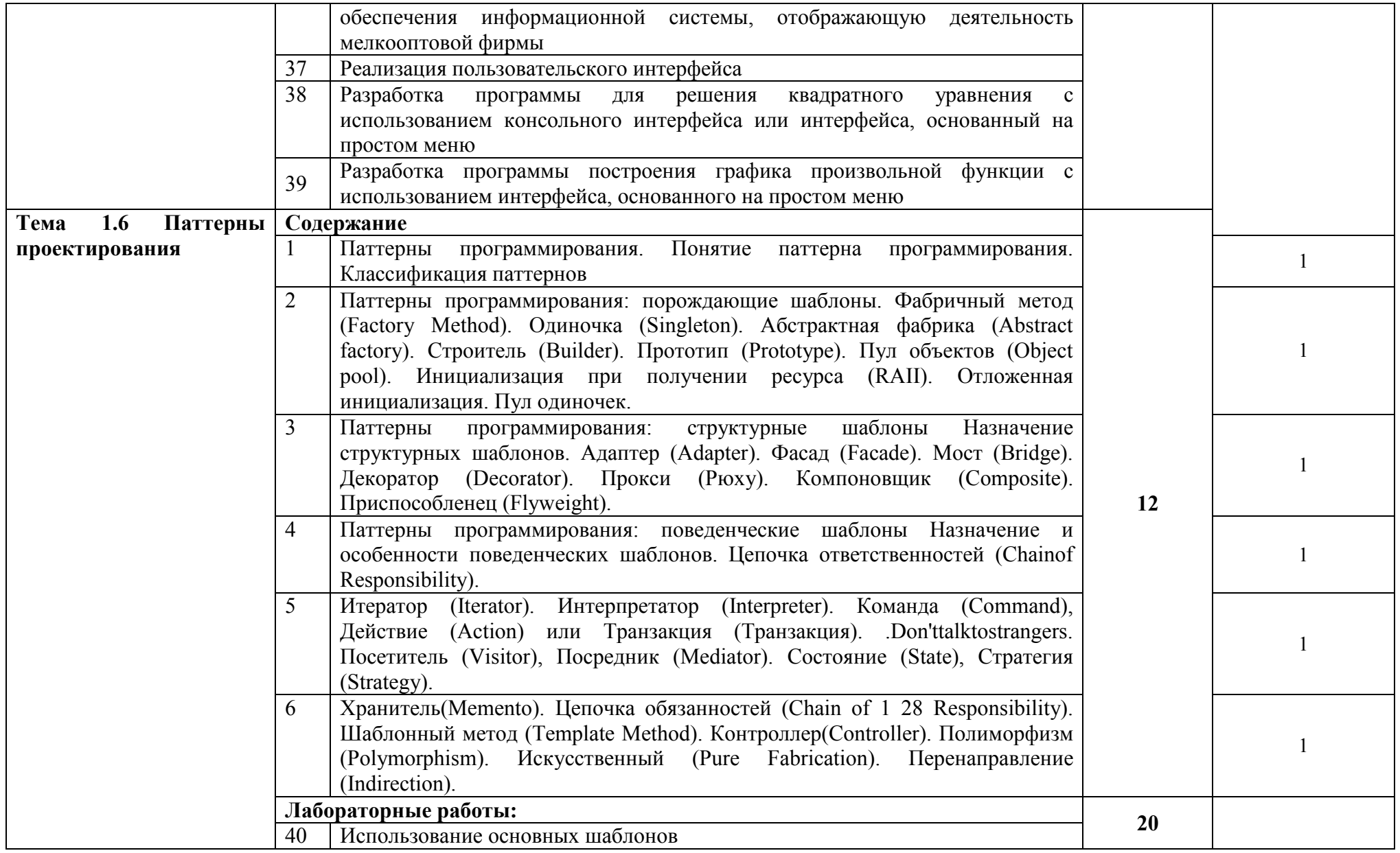

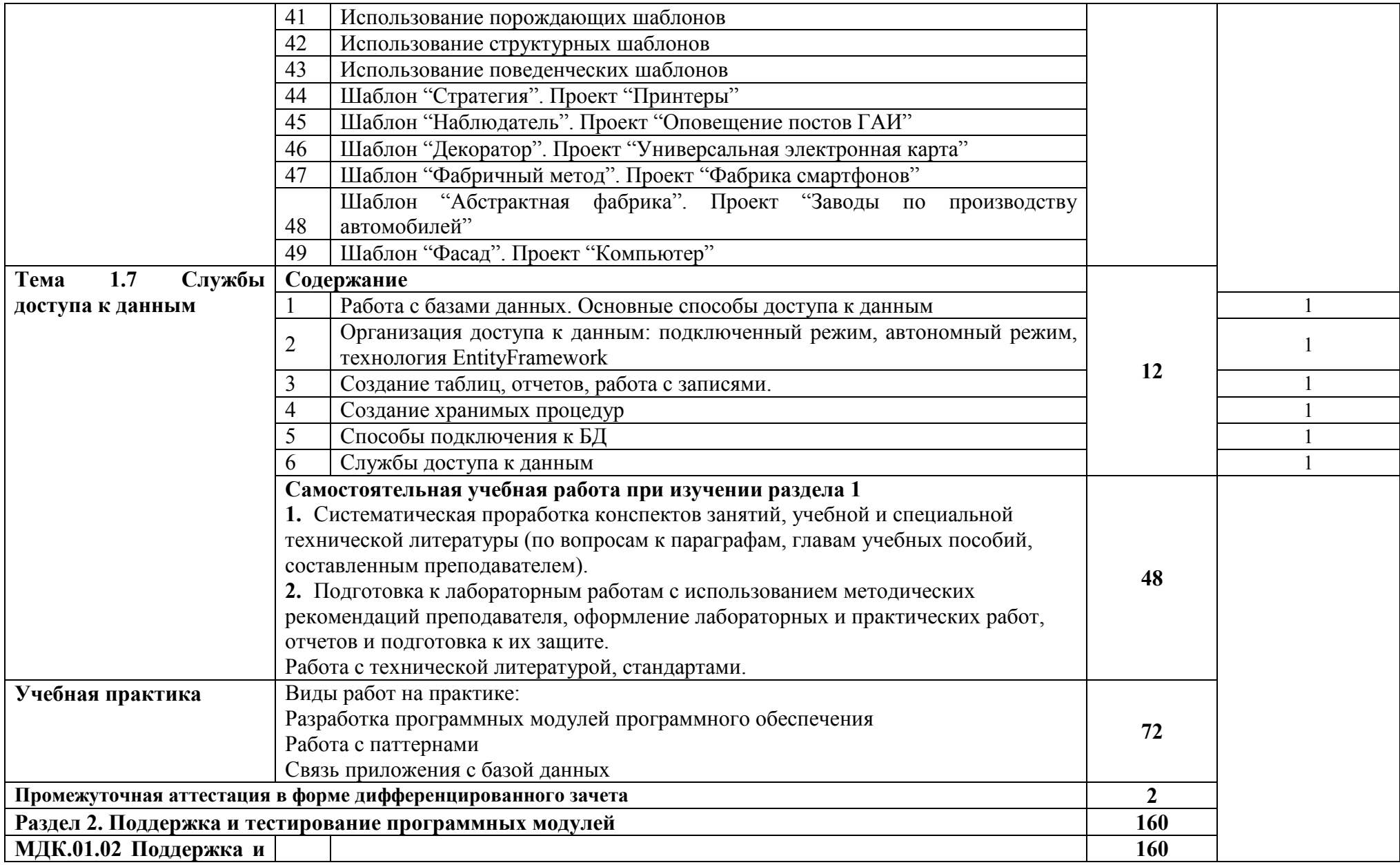

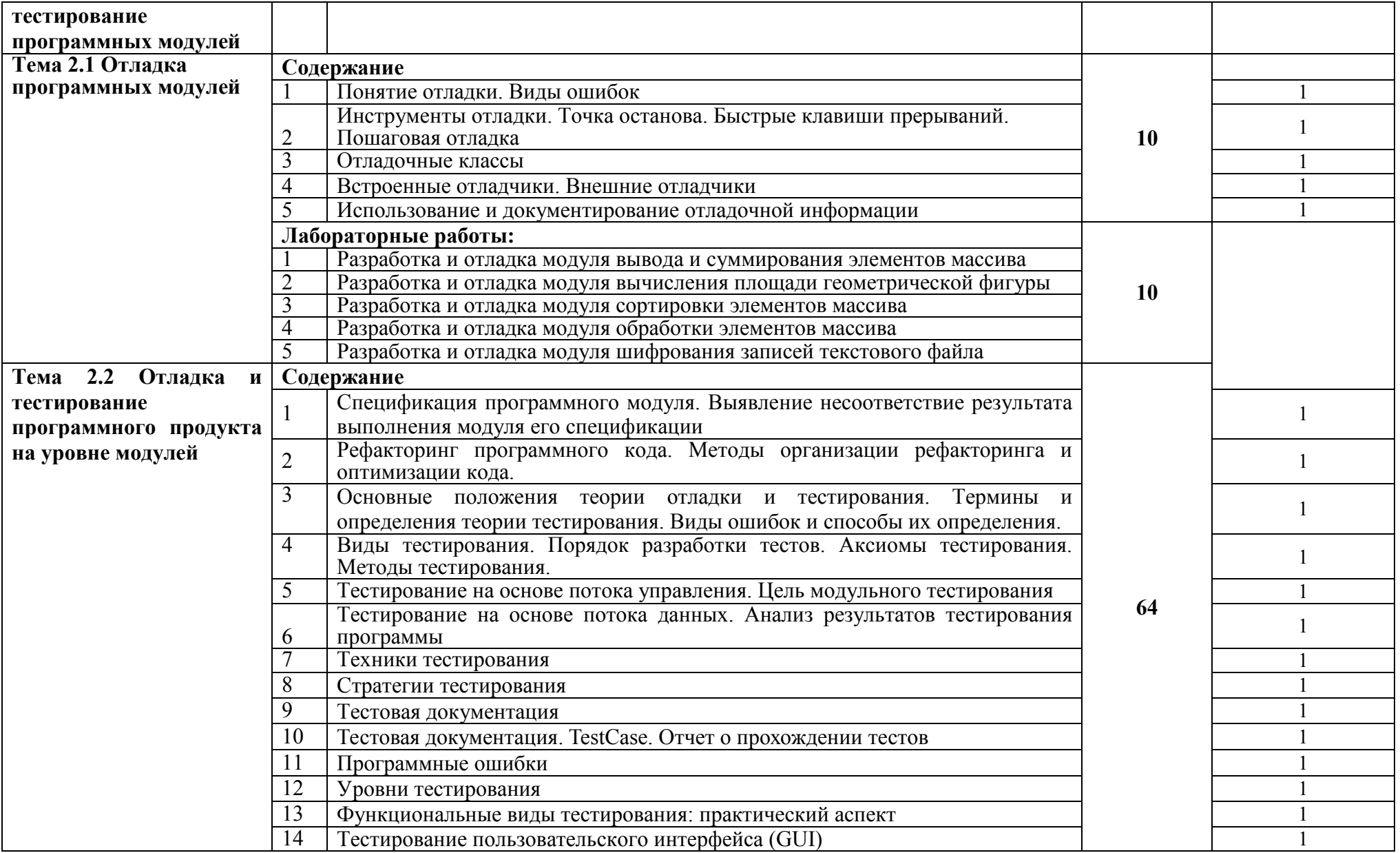

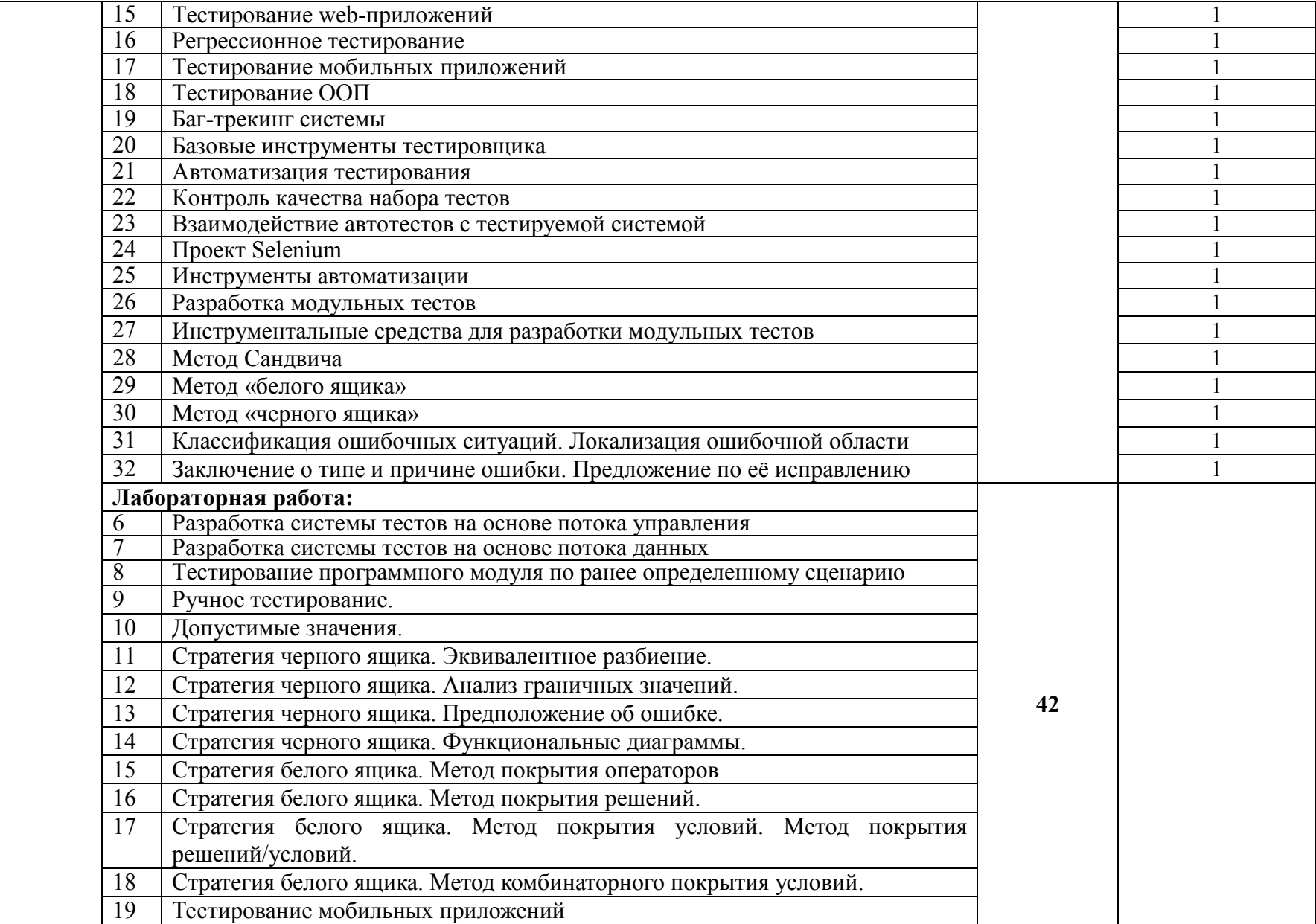

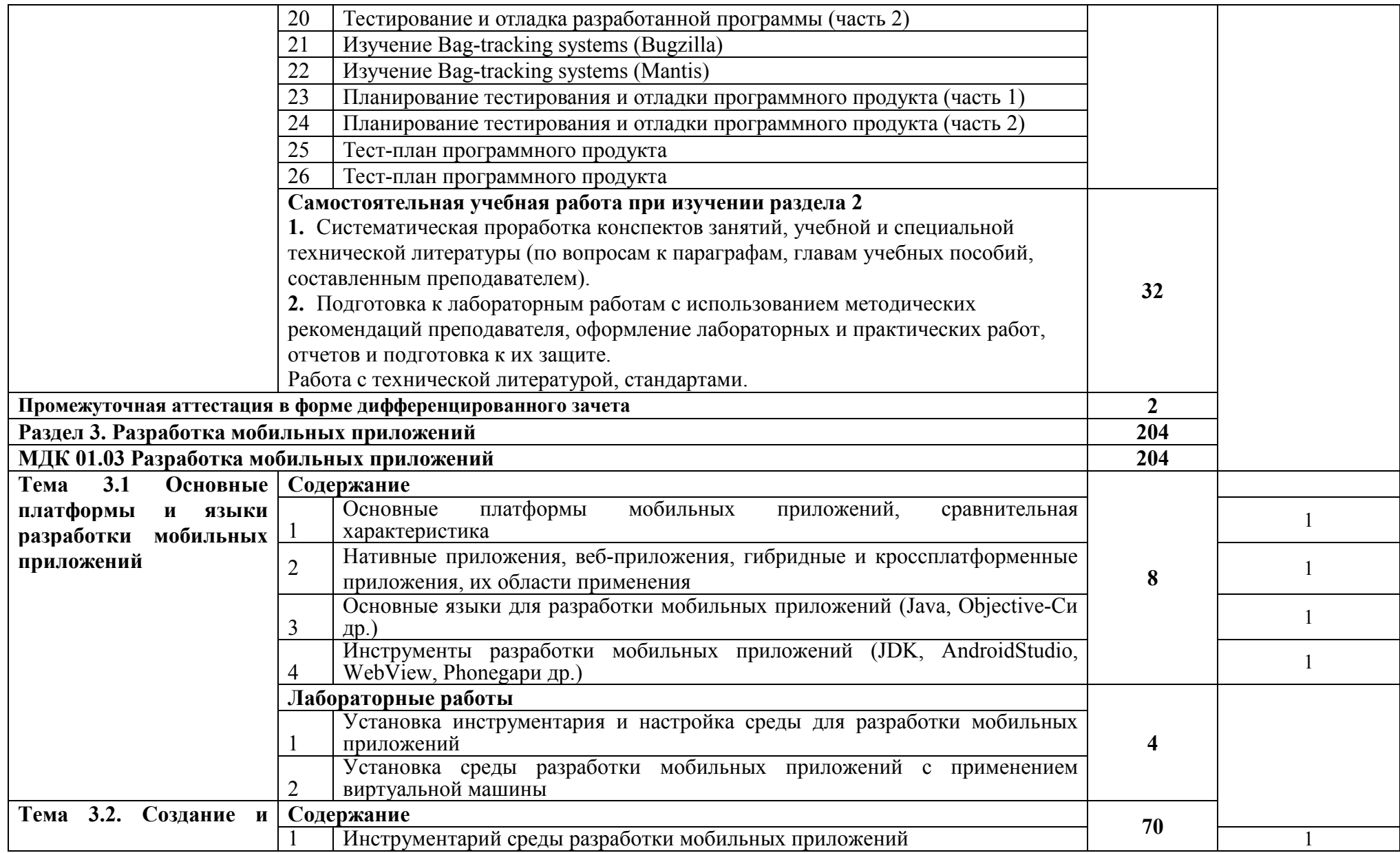

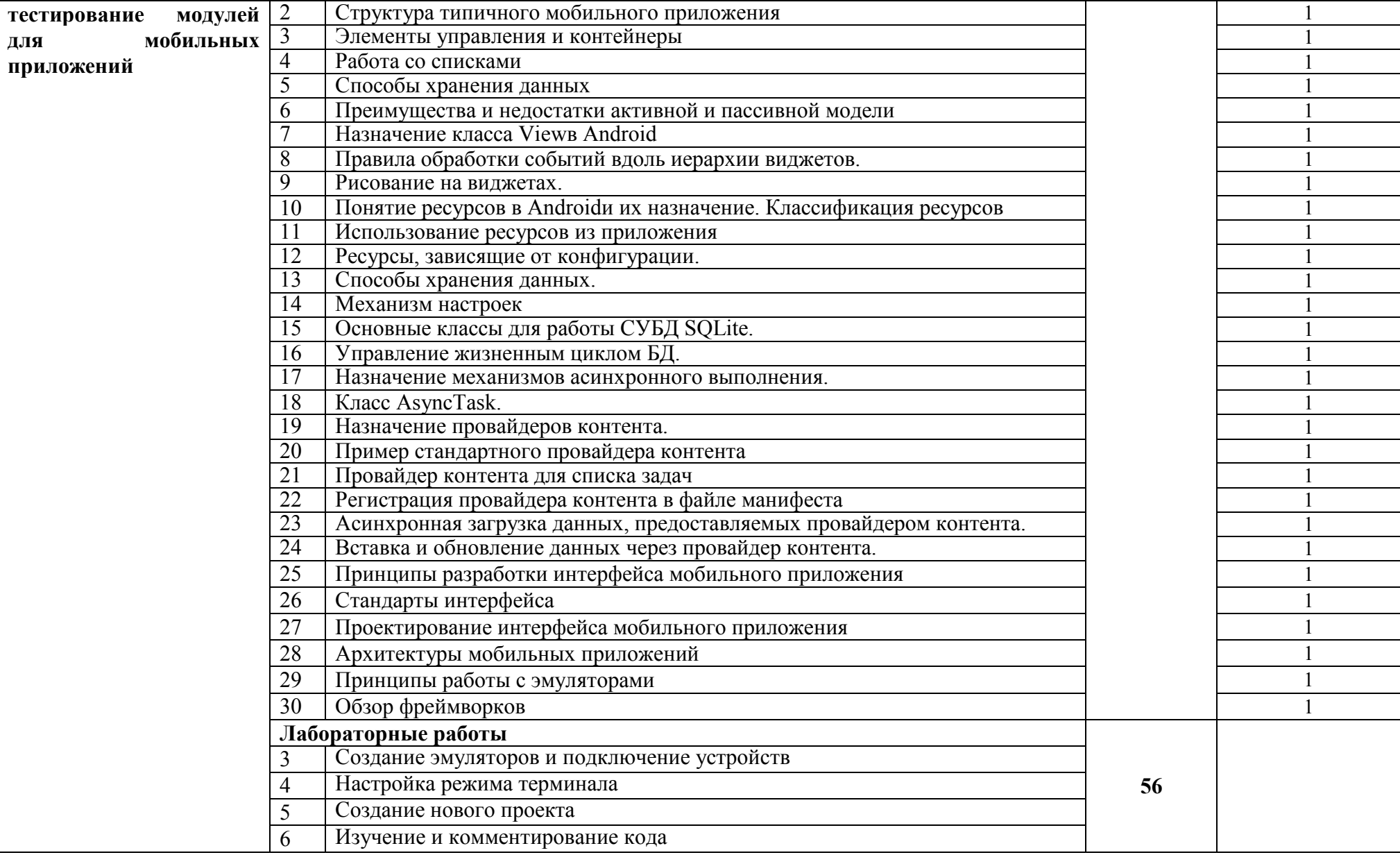

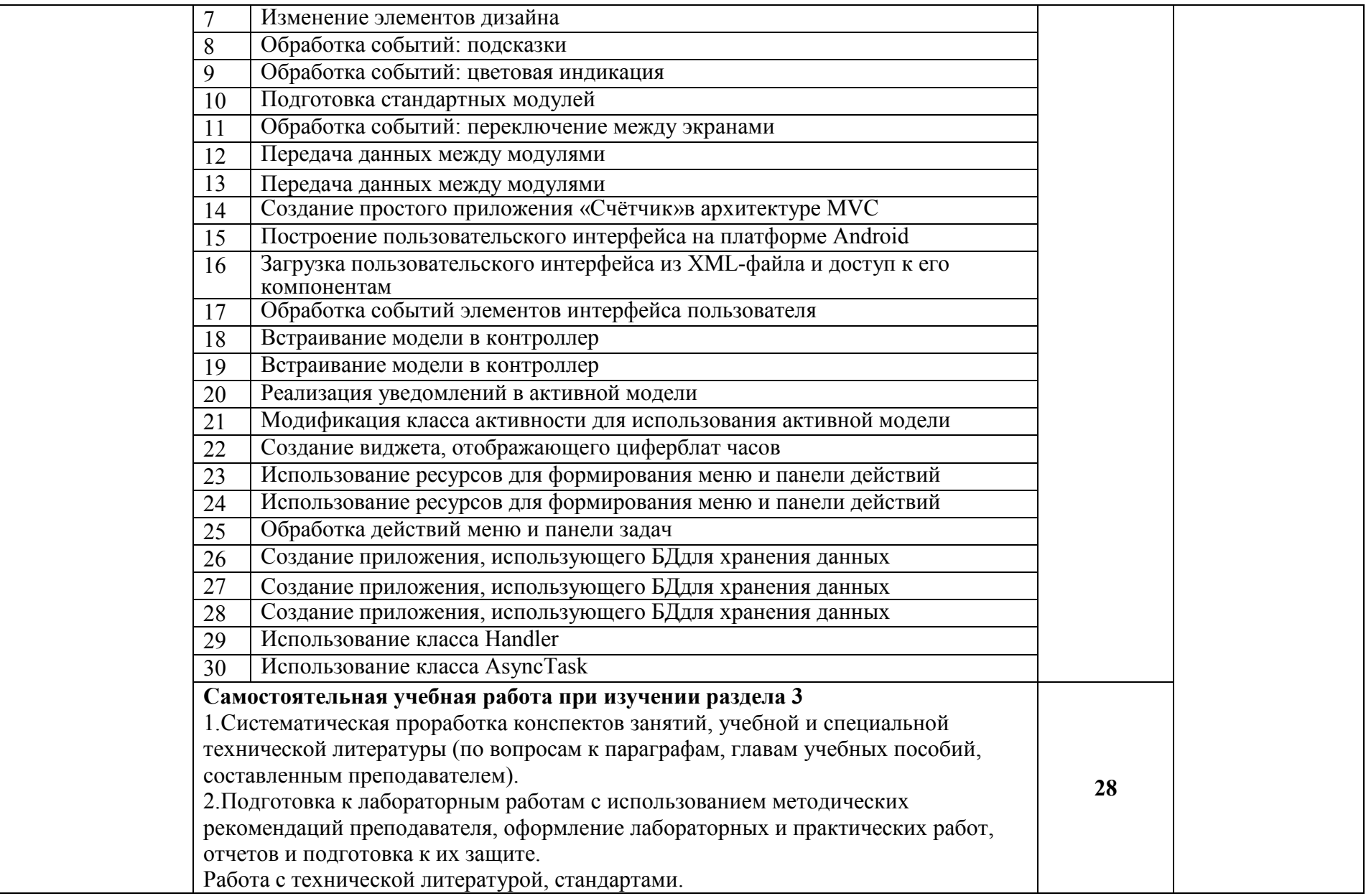

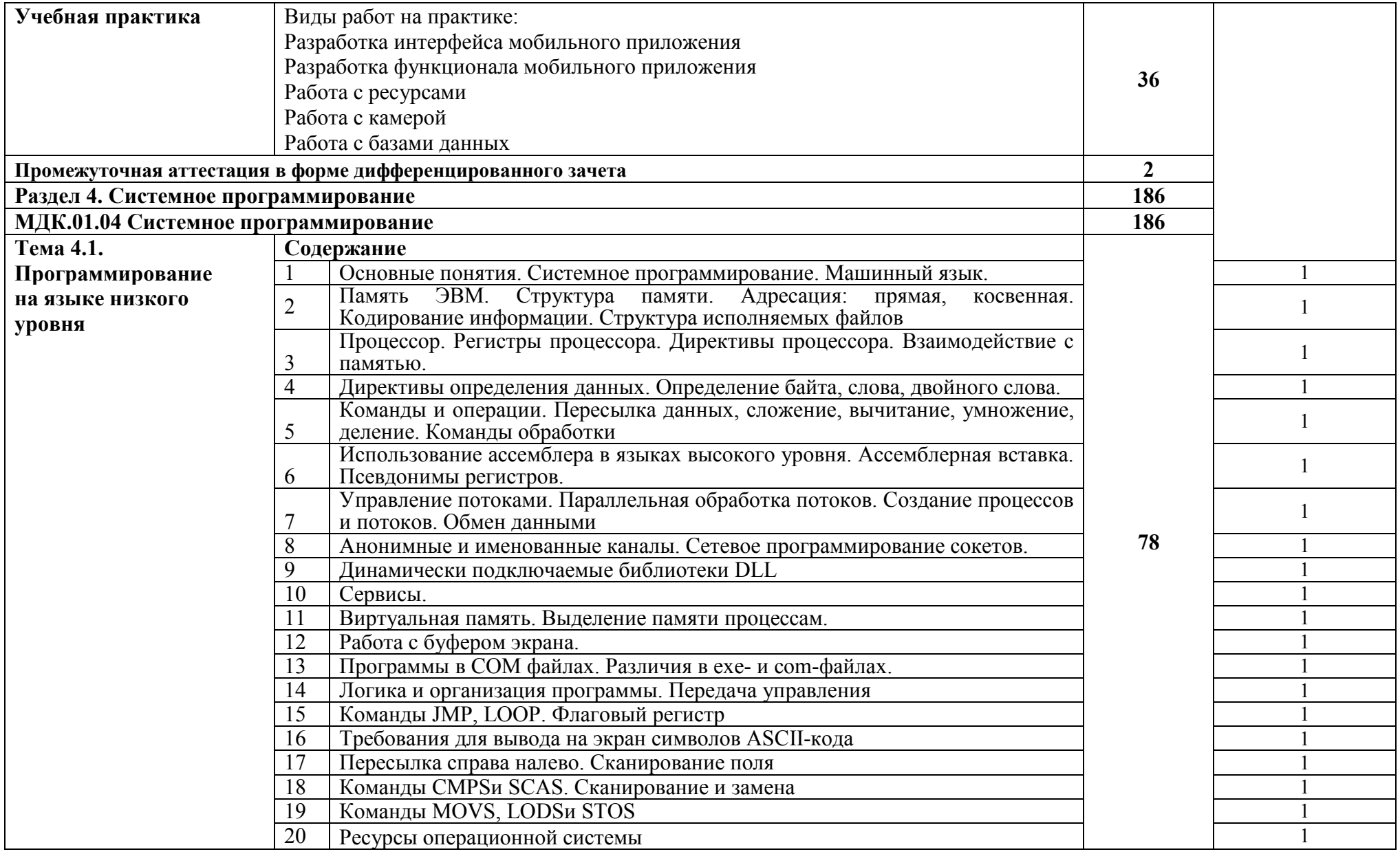

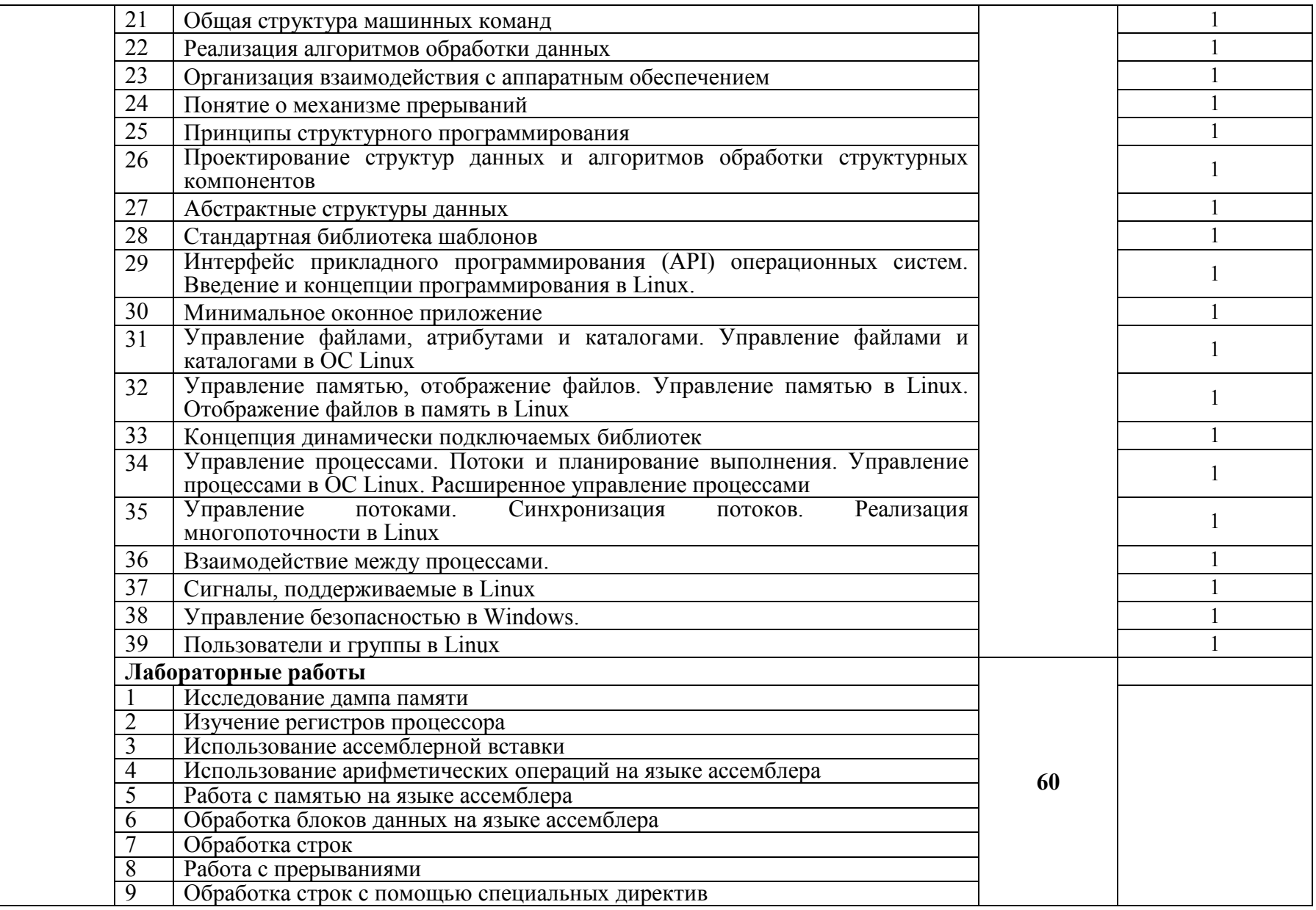

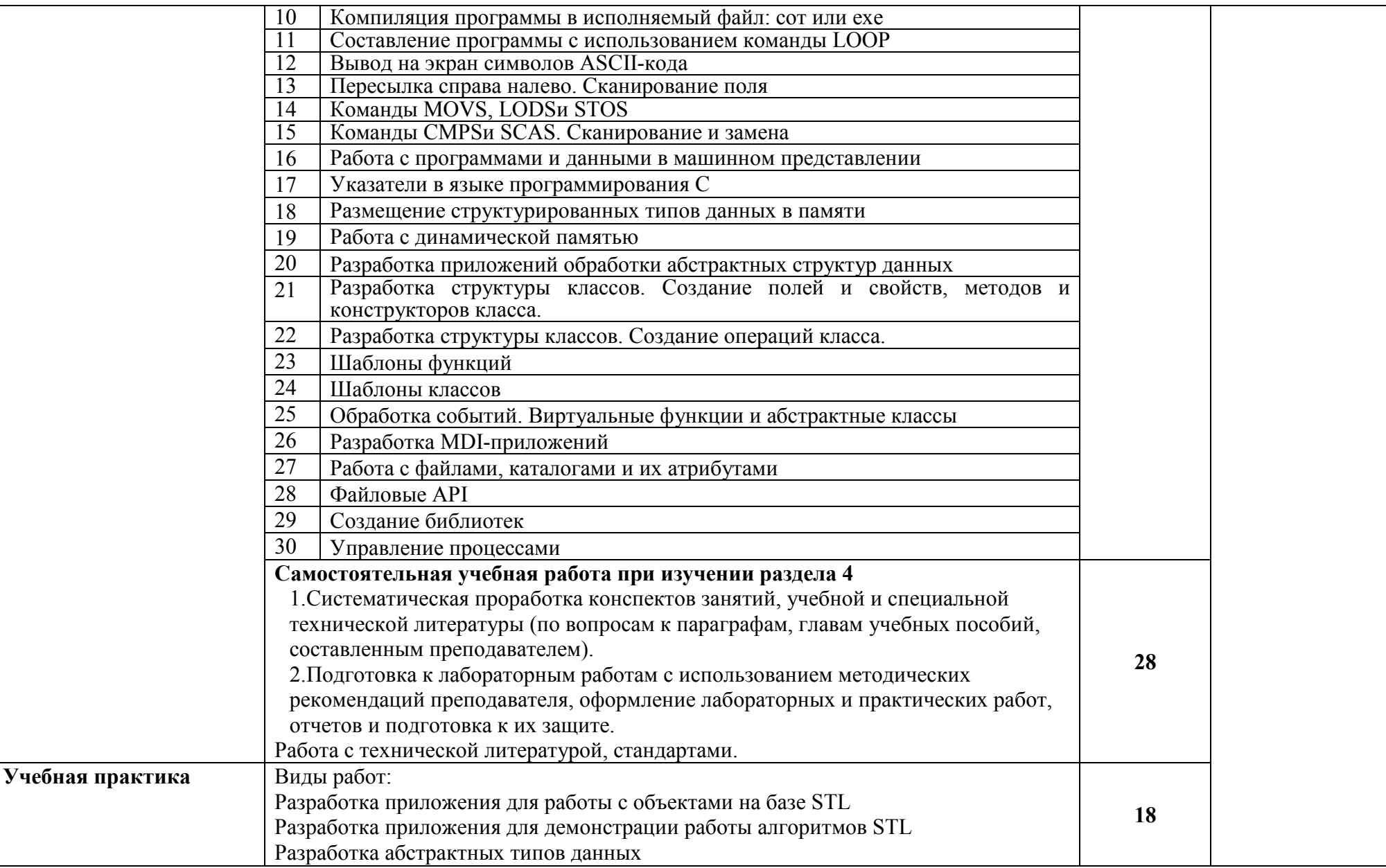

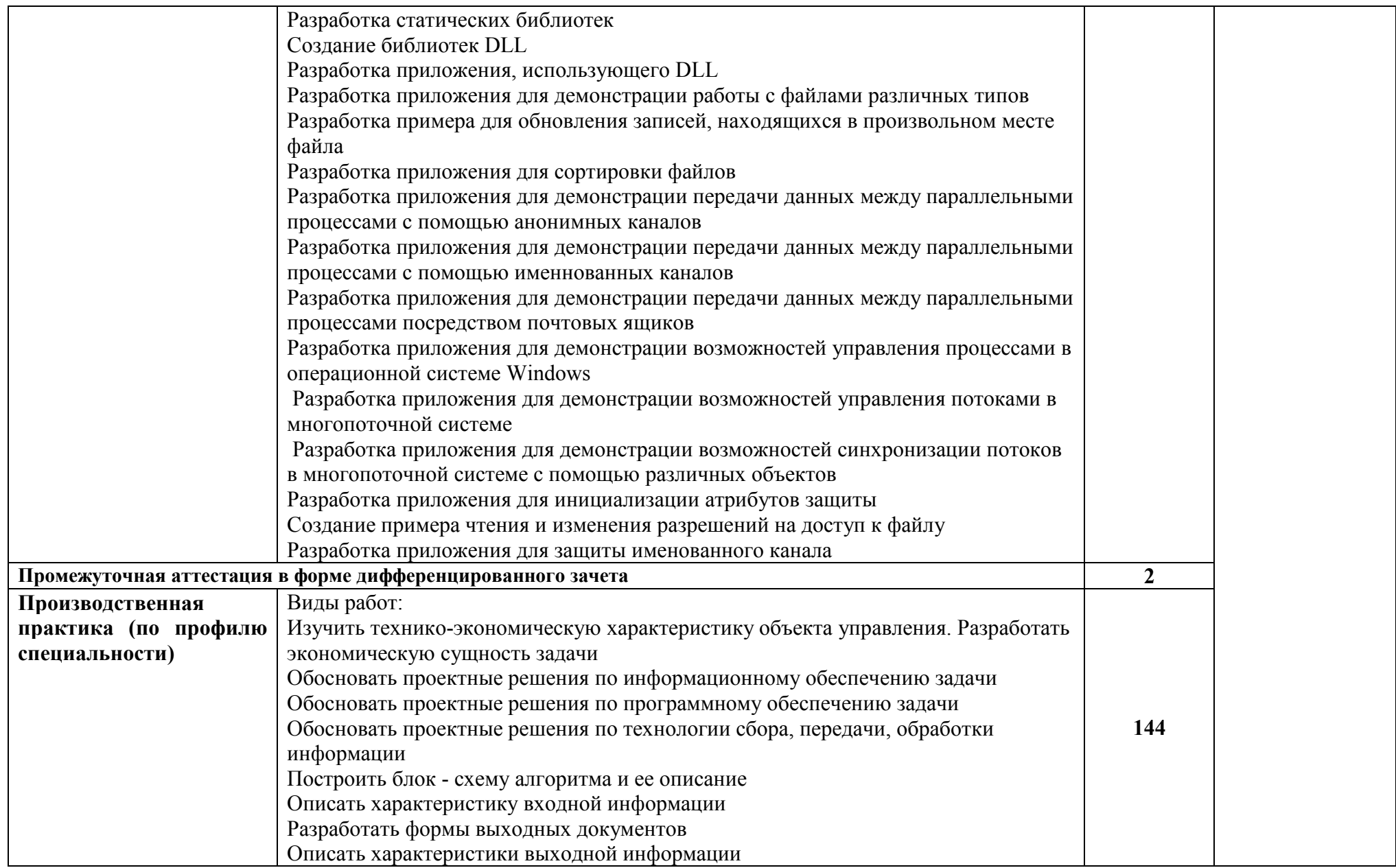

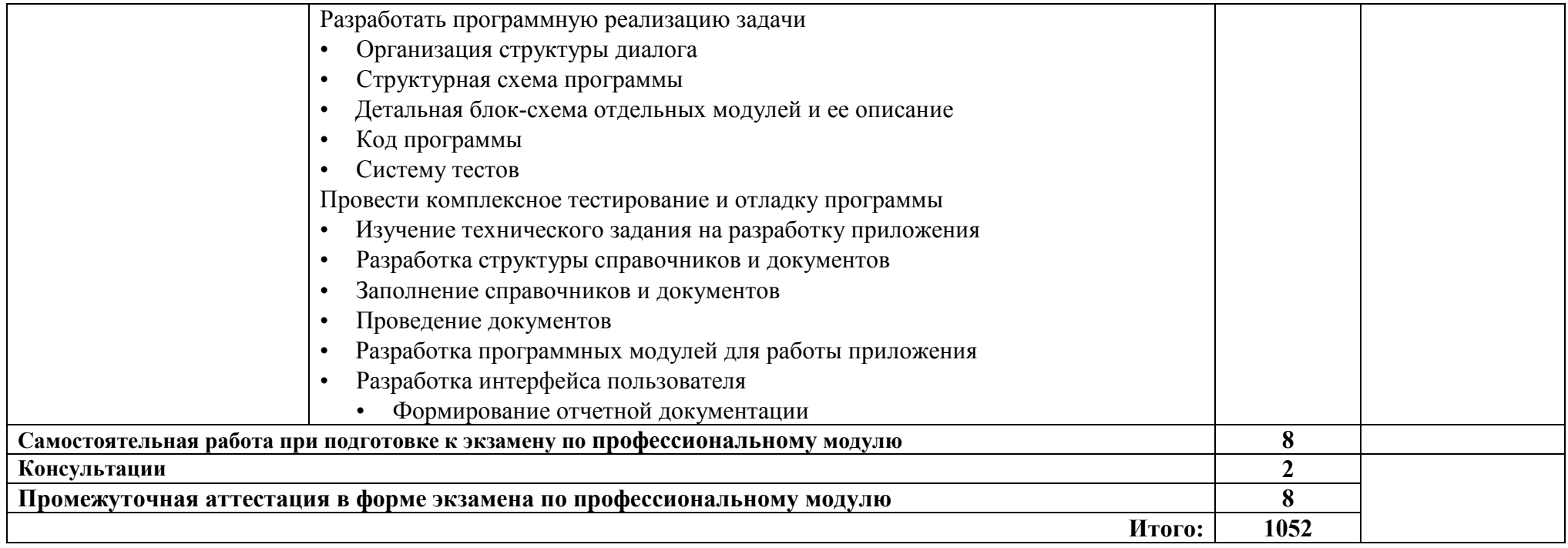

### **3. УСЛОВИЯ РЕАЛИЗАЦИИ ПРОГРАММЫ ПРОФЕССИОНАЛЬНОГО МОДУЛЯ**

### **3.1. Для реализации программы профессионального модуля предусмотрены следующие специальные помещения:**

Лаборатория «Программного обеспечения и сопровождения компьютерных систем», оснащенная оборудованием: рабочее место преподавателя - ПК 1 шт., рабочие места обучающихся (25), ПК 14 шт., учебная доска, локальная сеть с выходом в Интернет; доска интерактивная SMARTBoard 560 (диагональ 152.4см.); печатные/электронные демонстрационные пособия, учебно-методические пособия в электронном/печатном виде; инструмент для разделки кабеля UTP5e витая пара, коннекторы RJ45.

Лаборатория «Организации и принципов построения информационных систем», оснащенная оборудованием: рабочее место преподавателя; рабочие места обучающихся (25), ПК 12 шт. (Corei3, 8ГБ ОЗУ, HDD 500ГБ монитор PhilipsPHL диагональ 21.5 дюйма); учебная доска; печатные/электронные демонстрационные пособия, учебно-методические пособия в электронном/печатном виде; интерактивная доска, гипервизор: ProLiant ML350 Gen10, 2х CPU Intel(R) Xeon(R) Gold 5118 @ 2.30GHz, RAM 96GB, HDD 4 TB; лазерный, струйный, матричный принтеры; мультимедийный проектор; монитор, планшетный сканер; копировальный аппарат; цифровая фотокамера; модем; акустические системы; пишущие приводы DVD; блок бесперебойного питания UPS; материнские платы; учебные (допускающие разборку/сборку) системные блоки; cетевое хранилище на 1 ТБ; ЛВС учебной сети (включая активное и пассивное оборудование); специализированная мебель для сервисного обслуживания ПК; антистатические браслеты.

Оснащенные базы практики: учебная практика реализуется в мастерских профессиональной образовательной организации и требует наличия оборудования, инструментов, расходных материалов, обеспечивающих выполнение всех видов работ, определенных содержанием программ профессиональных модулей, в том числе оборудования и инструментов, используемых при проведении чемпионатов WorldSkills и указанных в инфраструктурных листах конкурсной документации WorldSkills по компетенции «Программное решение для бизнеса» (или их аналогов)**.**

Оборудование предприятий и технологическое оснащение рабочих мест производственной практики соответствует содержанию деятельности и дает возможность обучающемуся овладеть профессиональными компетенциями по всем осваиваемым основным видам деятельности, предусмотренным программой с использованием современных технологий, материалов и оборудования*.*

### **Основные источники:**

- 1. Алдан, А. Введение в генерацию программного кода/ А. Алдан. М.: Интернет-Университет Информационных Технологий (ИНТУИТ), 2016.
- 2. Биллиг, В.А. Основы программирования на C#: учебное пособие / В.А. Биллиг. 2-е изд. — М.: ИНТУИТ, 2016.
- 3. Введение в программную инженерию: учебник/ В.А.Антипов, А.А.Бубнов, А.Н.Пылькин, В.К. Столчнев. - М.: КУРС: ИНФРА-М, 2019.
- 4. Введение в программные системы и их разработку / С.В. Назаров, С.Н. Белоусова и др. М.: Интернет-Университет Информационных Технологий (ИНТУИТ), 2016.
- 5. Введение в разработку приложений для ОС Android: учебное пособие / Ю.В. Березовская, О.А. Юфрякова, В.Г. Вологдина, О.В. Озерова. – М.: ИНТУИТ, 2016.
- 6. Вязовик, Н.А. Программирование на Java: учебное пособие / Н.А. Вязовик. М.: ИНТУИТ, 2016.
- 7. Гагарина, Л. Г. Технология разработки программного обеспечения: учебное пособие /

Л.Г.Гагарина, Е.В.Кокорева, Б.Д.Виснадул; под ред. проф. Л.Г.Гагариной - М.: ФОРУМ: Инфра-М, 2019.

- 8. Гагарина, Л.Г. Введение в архитектуру программного обеспечения: учебное пособие / Л.Г. Гагарина, А.Р. Федоров, П.А. Федоров. - М.: ФОРУМ: ИНФРА-М, 2018.
- 9. Гвоздева, В. А. Введение в специальность программиста: учебник для студ. учрежд. СПО/ В.А. Гвоздева. — 2-е изд., испр. и доп. - М.: ФОРУМ: ИНФРА-М, 2017.
- 10. Голощапов, А.Л. Google Android. Создание приложений для смартфонов и планшетных ПК/А.Л.Голощапов. - СПб.: БХВ-Петербург, 2013.
- 11. Городняя, Л.В. Парадигмы программирования/Л.В.Городняя. М.: Интернет-Университет Информационных Технологий (ИНТУИТ), 2016.
- 12. Кознов, Д.В. Введение в программную инженерию/Д.В.Кознов. М.: Интернет-Университет Информационных Технологий (ИНТУИТ), 2016.
- 13. Котляров, В.П. Основы разработки приложений беспроводных устройств: учебное пособие / В.П. Котляров, Н.В. Воинов. - 2-е изд. - М.: ИНТУИТ, 2016.
- 14. Котляров, В.П. Основы тестирования программного обеспечения/ В.П. Котляров. М.: Интернет-Университет Информационных Технологий (ИНТУИТ), 2016.
- 15. Кузин, А. В. Основы программирования на языке Objective-C для iOS: учебное пособие для студ. учрежд. СПО/ А.В. Кузин, Е.В. Чумакова. - М.: ИНФРА-М, 2018.
- 16. Кузнецов, А.С. Системное программирование: учебное пособие / А.С. Кузнецов, И.А. Якимов, П.В. Пересунько. - Красноярск: Сибирский федеральный университет, 2018.
- 17. Мейер, Б. Объектно-ориентированное программирование и программная инженерия/ Б.Мейер. - М.: Интернет-Университет Информационных Технологий (ИНТУИТ), 2016.
- 18. Мейер, Б. Основы объектно-ориентированного программирования: учебник / Б. Мейер. 2-е изд. – М.: ИНТУИТ, 2016.
- 19. Орлов, С.А. Программная инженерия: учебник для вузов/С.А.Орлов. СПб.: Питер, 2016.
- 20. Петрухин, В.А. Методы и средства инженерии программного обеспечения/В.А.Петрухин, Е.М.Лаврищева. - М.: Интернет-Университет Информационных Технологий (ИНТУИТ), 2016.
- 21. Плаксин, М. А. Тестирование и отладка программ для профессионалов будущих и настоящих/М.А.Плаксин. - М.: БИНОМ. Лаборатория знаний, 2013.
- 22. Семакова, А. Введение в разработку приложений для смартфонов на ОС Android: учебное пособие / А. Семакова. - 2-е изд. - М.: ИНТУИТ, 2016.
- 23. Тепляков, С.В. Паттерны проектирования на платформе.NET/С.В.Тепляков. СПб.: Питер, 2015.
- 24. Федорова, Г.Н. Разработка программных модулей программного обеспечения для компьютерных систем: учебник для студ. учрежд. СПО/ Г.Н Федорова. – М.: Академия, 2016.
- 25. Федорова, Г.Н. Разработка, внедрение и адаптация программного обеспечения отраслевой направленности: учебное пособие для студ. учрежд. СПО / Г.Н. Федорова. — М.:КУРС: ИНФРА-М, 2019.
- 26. Хорев, П.Б. Объектно-ориентированное программирование с примерами на C#: учебное пособие. - М.: Форум: ИНФРА-М, 2019.

#### **Дополнительные источники:**

1. Абрамян, А. В. Разработка пользовательского интерфейса на основе системы Windows Presentation Foundation: учебник / А. В. Абрамян. М. Э. Абрамян; Южный федеральный университет. - Ростов-на-Дону - Таганрог: Издательство Южного федерального университета, 2017.

- 2. Аджич, Г. ImpactMapping. Как повысить эффективность программных продуктов и проектов по их разработке: практическое руководство / Г.Аджич. - М.: АльпинаПаблишер, 2017.
- 3. Баканов, А.С. Эргономика пользовательского интерфейса: от проектирования к моделированию человеко-компьютерного взаимодействия / А.С. Баканов, А.А. Обознов. — М.: Институт психологии РАН, 2011.
- 4. Брокшмидт, К. Программная логика приложений для Windows 8 и их взаимодействие с системой: учебное пособие / К. Брокшмидт. - 2-е изд. - М.: ИНТУИТ, 2016.
- 5. Васильев, А. Java. Объектно-ориентированное программирование: учебное пособие/ А.Васильев. - СПб.: Питер, 2011.
- 6. Васюткина, И. А. Технология разработки объектно-ориентированных программ на JAVA / И.А.Васюткина. - Новосибирск: НГТУ, 2012.
- 7. Гагарина, Л.Г. Введение в теорию алгоритмических языков и компиляторов: учебное пособие / Л.Г. Гагарина, Е.В. Кокорева. - М.: Форум, 2011.
- 8. Грекул, В.И. Методические основы управления ИТ-проектамиВ.И.Грекул. М.: ИНТУИТ, 2016.
- 9. Джонсон, Дж. Умный дизайн: Простые приемы разработки пользовательских интерфейсов/Дж.Джонсон. - СПб.: Питер, 2012.
- 10. Гуськова, О.И. Объектно-ориентированное программирование в Java: учебное пособие / О.И. Гуськова. – М.: МПГУ, 2018.
- 11. Долженко, А.И. Технологии командной разработки программного обеспечения информационных систем/А.И.Долженко. – М.: Интернет-Университет Информационных Технологий (ИНТУИТ), 2016.
- 12. Идрисов, Р.И. Введение в оптимизацию приложений с использованием компиляторов Intel/ И.Р.Идрисов, А.В.Ануфриенко. – М.: ИНТУИТ, 2016.
- 13. Калашников, О. Ассемблер это просто. Учимся программировать. СПб.: БХВ-Петербург, 2014.
- 14. [Калентьев, А.А.](https://e.lanbook.com/reader/book/110361) Новые технологии в программировании: учебное пособие/А.А.Калентьев. - Томск: Эль Контент, 2014.
- 15. Кариев, Ч.А. Разработка Windows-приложений на основе Visual C#: учебное пособие/ Ч.А. Кариев. - М.: БИНОМ. Лаборатория знаний, Интернет-Университет Информационных Технологий (ИНТУИТ), 2017.
- 16. Кирнос, В.Н. Основы программирования на языке Ассемблера: учебное пособие / В.Н.Кирнос. – М.: ТУСУР, 2007.
- 17. [Латухина, Е.А.Разработка приложений для смартфонов на ОС Аndroid/](https://e.lanbook.com/reader/book/100464) Е.А[.Латухина,](https://e.lanbook.com/reader/book/100464)  [О.А.Юфрякова, Ю.В.Березовская, К.А.Носов.](https://e.lanbook.com/reader/book/100464) – М.: ИНТУИТ, 2016.
- 18. Литвиненко, Н. [Технология программирования на С++. Win32 API](https://ibooks.ru/product.php?productid=22293)-приложения. СПб.: БХВ-[Петербург,](https://ibooks.ru/product.php?productid=22293) 2010.
- 19. Нейгард, М. ReleaseIt! Проектирование и дизайн ПОдля тех, кому не всё равно/М.Нейгард. – СПб.: Питер, 2016.
- 20. Орлов, С. Теория и практика языков программирования: учебник для вузов. СПб.: Питер, 2014.
- 21. Орлов, С. А. Технологии разработки программного обеспечения: учебник для вузов /С.А.Орлов, Б.Я.Цилькер. - СПб.: Питер, 2012.
- 22. Романенко, В.В. Объектно-ориентированное программирование: учебное пособие/ В.В.Романенко. - М.: Интернет-Университет Информационных Технологий (ИНТУИТ), 2014.
- 23. Рудаков, А.В. Технология разработки программных продуктов: практикум: учебное пособие для СПО/А.В.Рудаков. – М.: Академия, 2011.
- 24. Рудаков, А.В. Технология разработки программных продуктов: учебник для

СПО/А.В.Рудаков. – М.: Академия, 2011.

- 25. Соколова, В. В. Разработка мобильных приложений: учебное пособие / В.В.Соколова. Томск: Изд-во Томского политех. университета, 2014.
- 26. Сычев, А.В. Теория и практика разработки современных клиентских веб-приложений /А.В.Сычев. - М.: Интернет-Университет Информационных Технологий (ИНТУИТ), 2016.
- 27. Чеповский, А.М. Common Intermediate Language и системное программирование в Microsoft.NET/ А.В. Макаров, С.Ю. Скоробогатов, А.М. Чеповский. - М.: Интернет-Университет Информационных Технологий (ИНТУИТ), 2016.

### **Интернет-ресурсы:**

- 1. CIT-Forum: Центр информационных технологий [Электронный ресурс]: материалы сайта. - Режим доступа: http://citforum.ru/, свободный.
- 2. CodeNet все для программиста [Электронный ресурс]. Режим доступа: http://www.codenet.ru/, свободный.
- 3. MicrosoftVirtualAcademy [Электронный ресурс]. Режим доступа: https://www.microsoftvirtualacademy.com/Home.aspx, свободный.
- 4. MSDN шаг за шагом [Электронный ресурс]. Режим доступа: http://www.firststeps.ru/mfc/msdn/msdn1.html, свободный.
- 5. ProgrammWS: Все для начинающего программиста [Электронный ресурс]. Режим доступа: http://programm.ws/index.php, свободный.
- 6. Библиотека учебных курсов Microsoft [Электронный ресурс]. Режим доступа: http://msdn.microsoft.com/ru-ru/gg638594, свободный.
- 7. Библиотека учебных курсов/ Интернет-Университет информационных технологий Интуит (Национальный Открытый университет) [Электронный ресурс]. - Режим доступа: https://www.intuit.ru/studies/courses /, свободный.
- 8. Единая система программной документации [Электронный ресурс]. Режим доступа: http://prog-cpp.ru/espd/, свободный.

### **4. КОНТРОЛЬ И ОЦЕНКА РЕЗУЛЬТАТОВ ОСВОЕНИЯ ПРОФЕССИОНАЛЬНОГО МОДУЛЯ (ПО РАЗДЕЛАМ)**

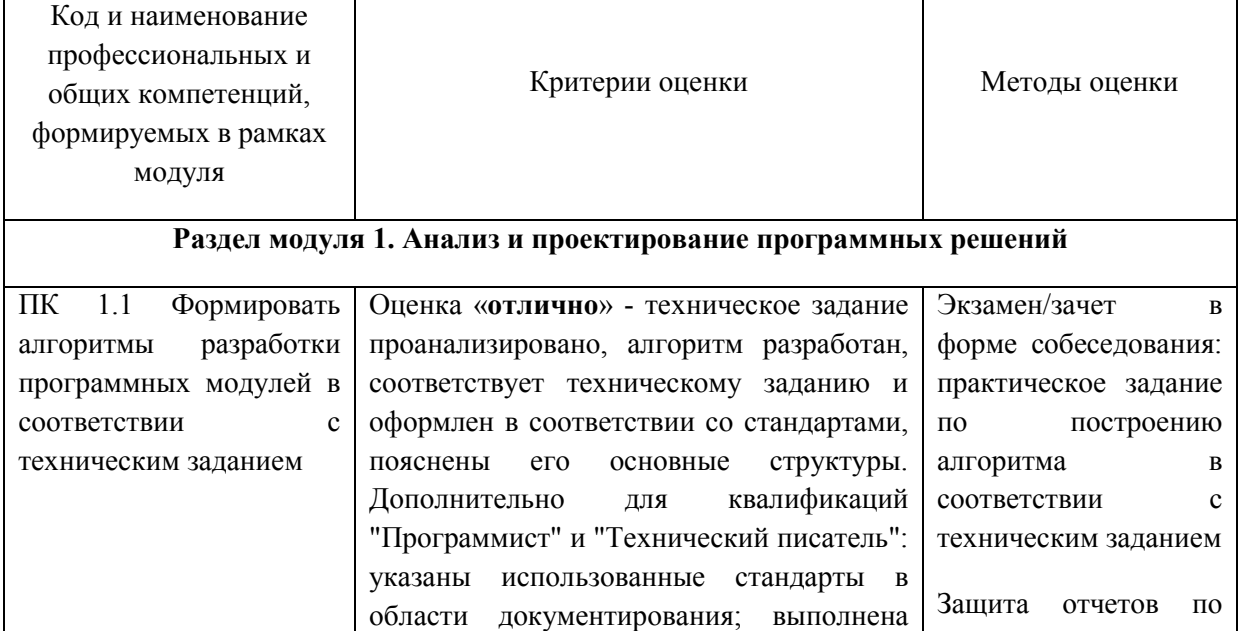

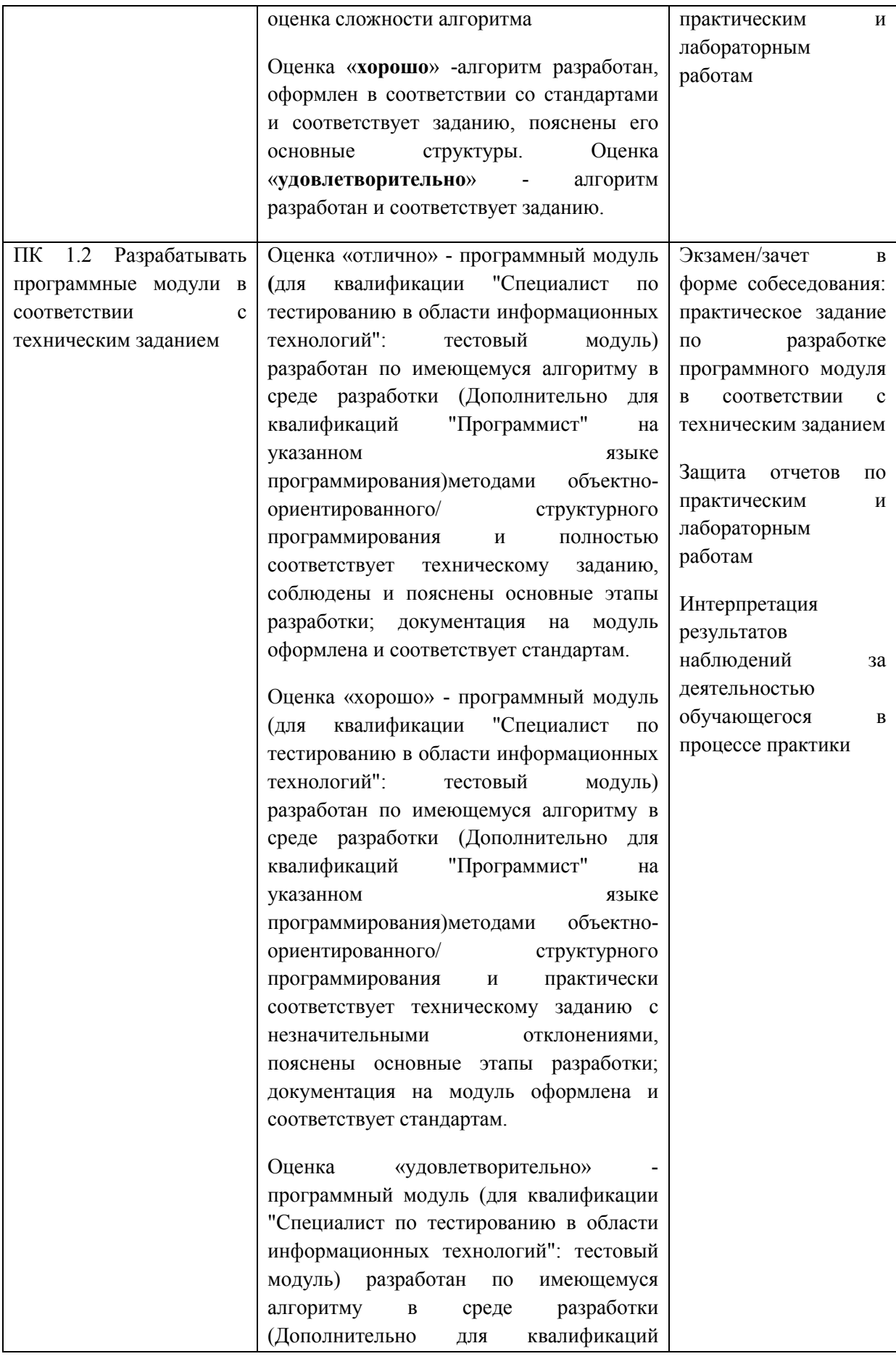

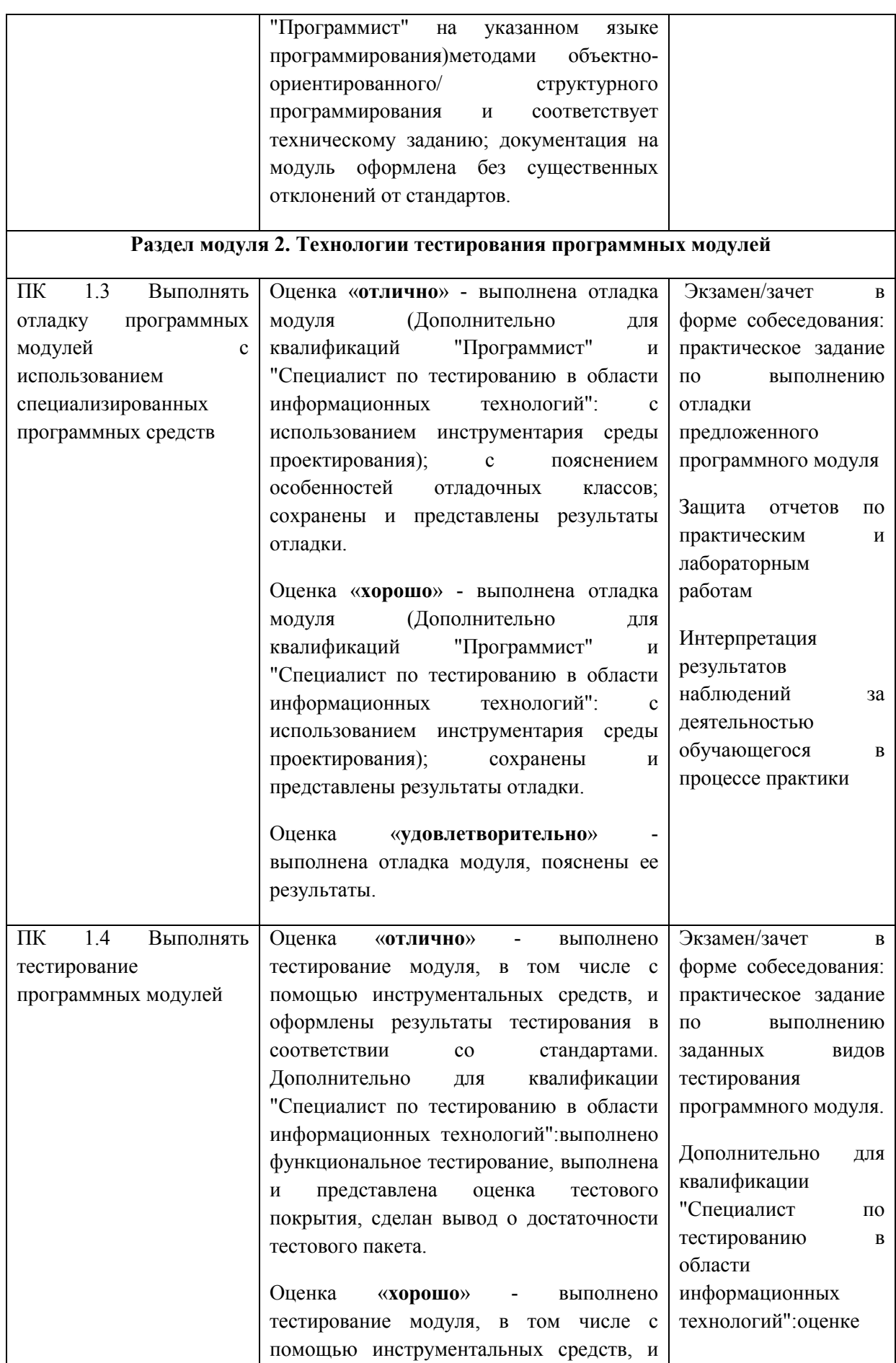

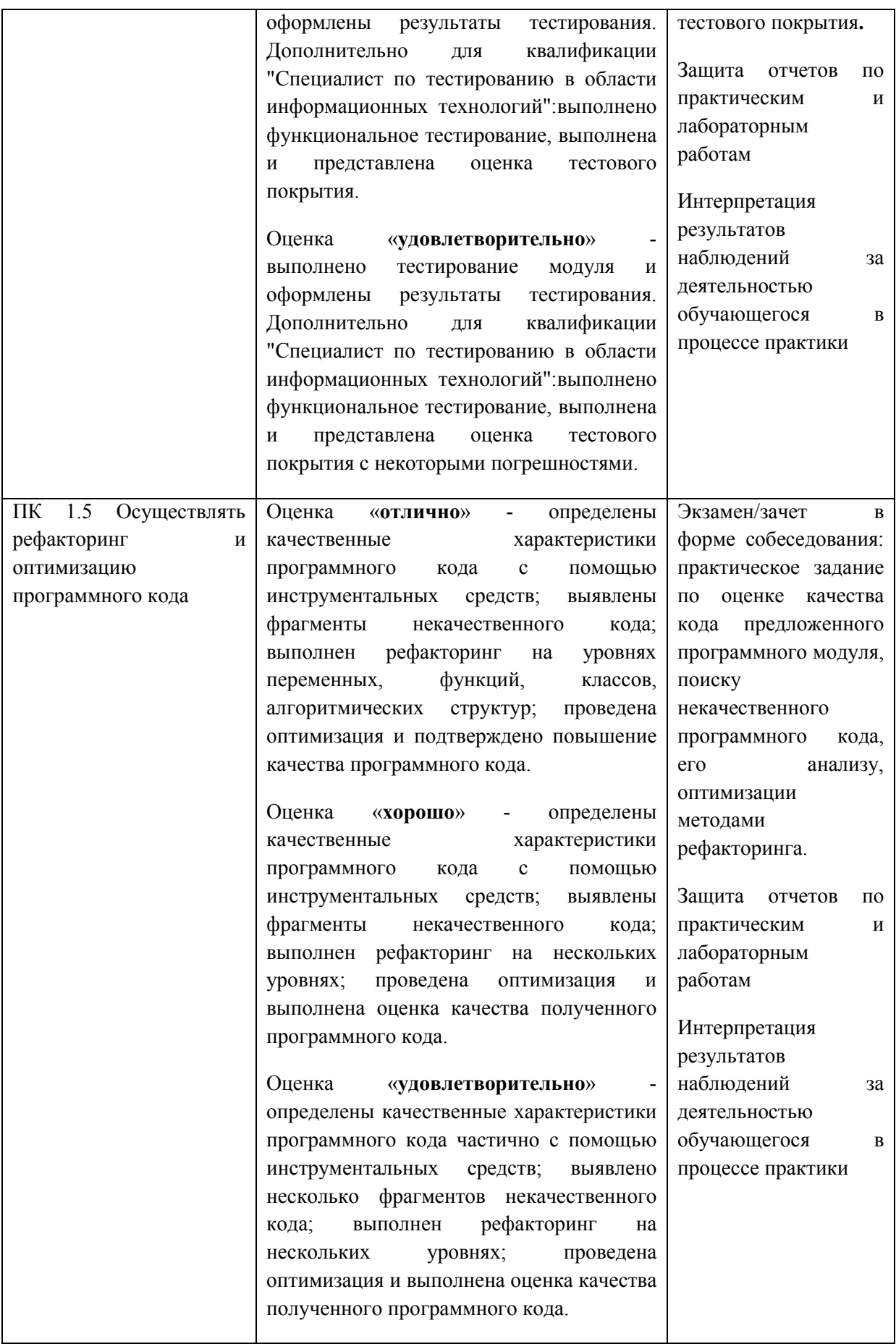

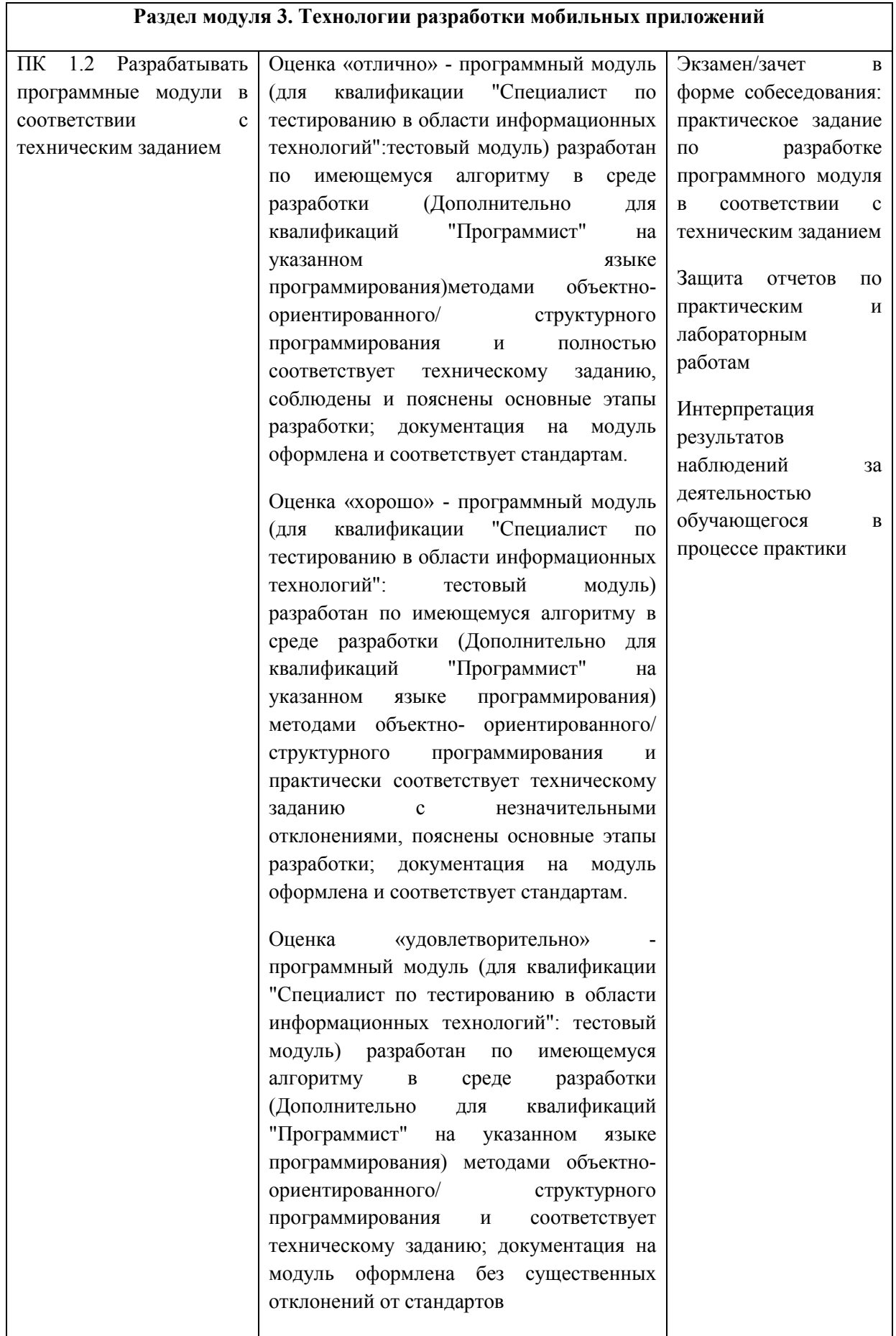

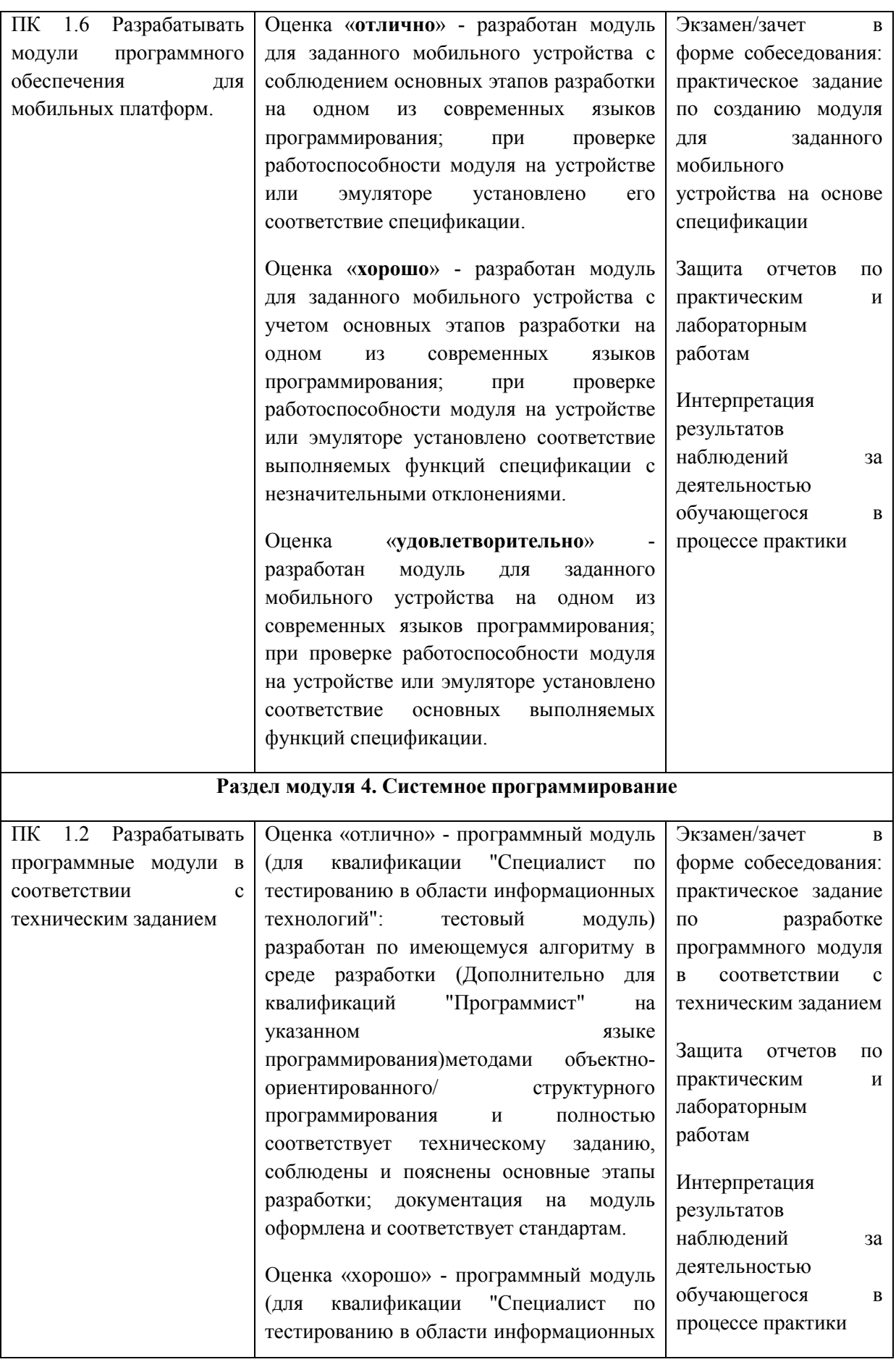

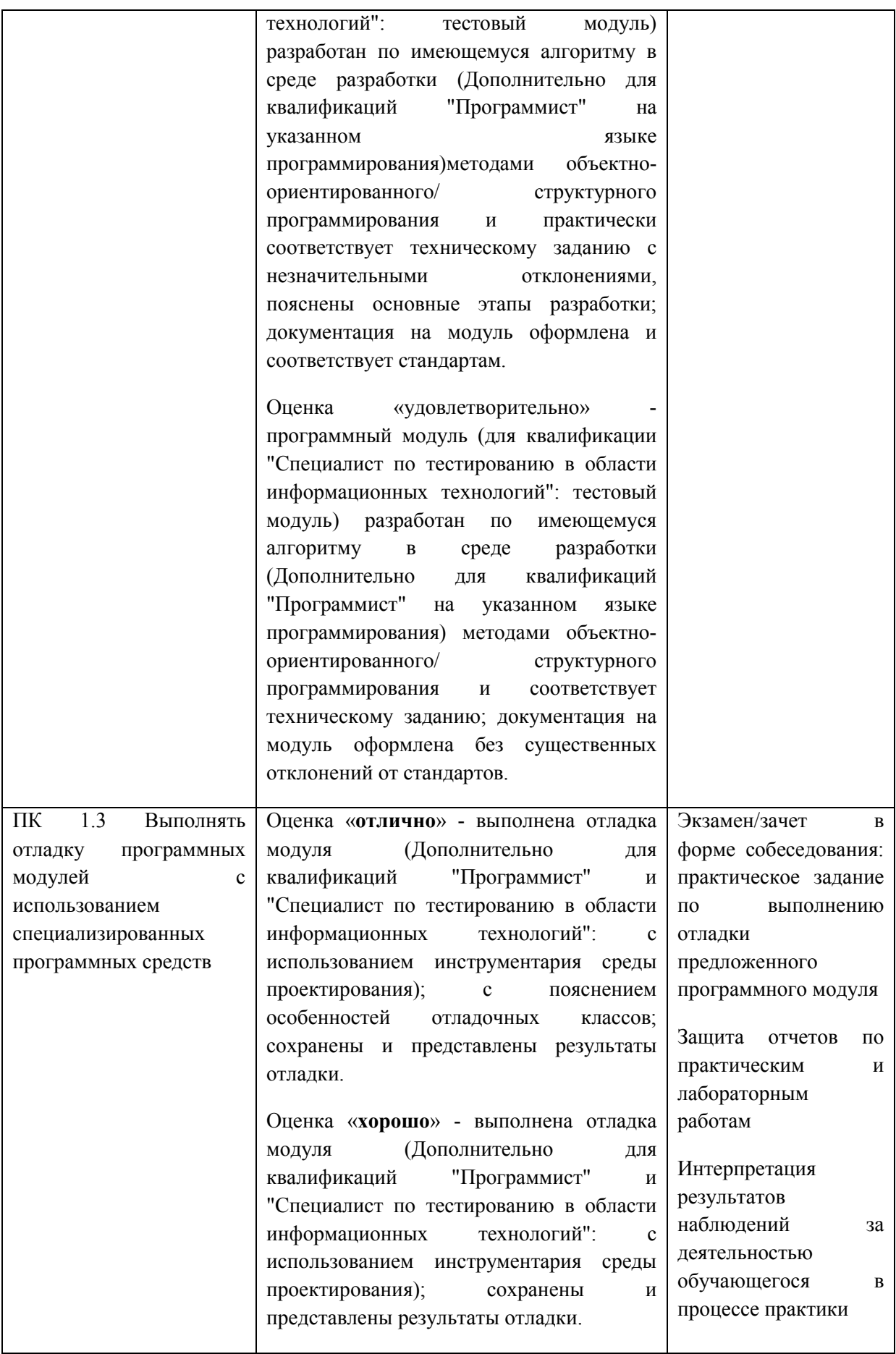

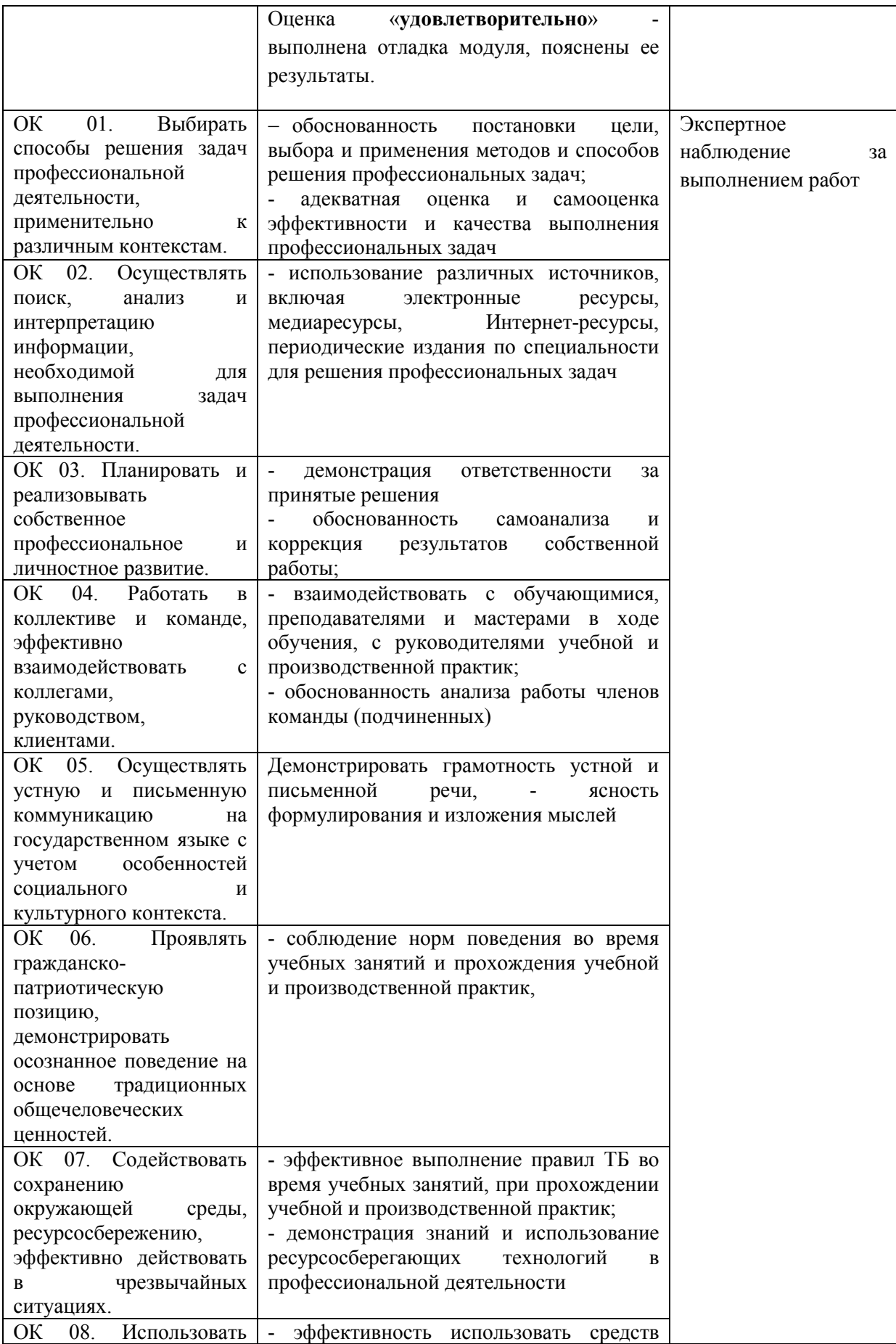

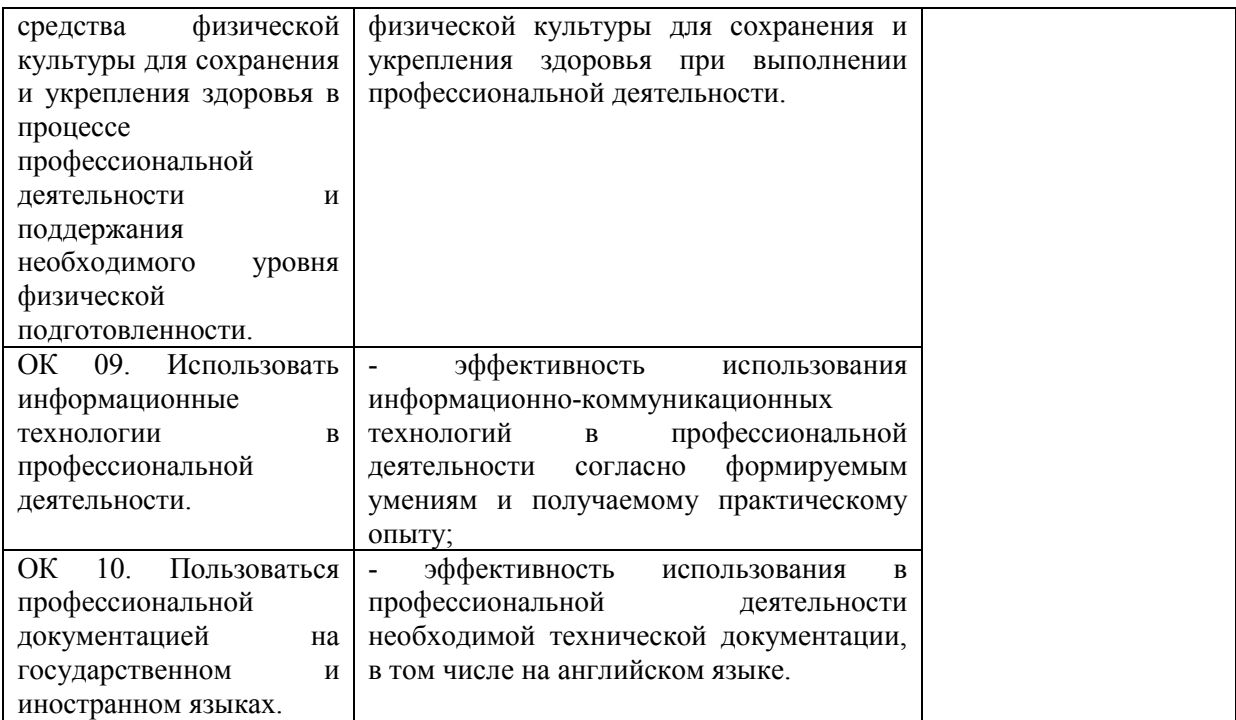